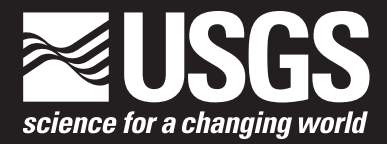

**Scientific Investigations Report 2007-5040**

**Department of the Interior Geological Survey** 

By Richard T. Busing

Scientific Investigations Report 2007-5040

**U.S. Department of the Interior U.S. Geological Survey**

## **U.S. Department of the Interior**

DIRK KEMPTHORNE, Secretary

### **U.S. Geological Survey**

Mark Myers, Director

U.S. Geological Survey, Reston, Virginia: 2007

For product and ordering information: World Wide Web: http://www.usgs.gov/pubprod Telephone: 1-888-ASK-USGS

For more information on the USGS--the Federal source for science about the Earth, its natural and living resources, natural hazards, and the environment: World Wide Web: http://www.usgs.gov Telephone: 1-888-ASK-USGS

Any use of trade, product, or firm names is for descriptive purposes only and does not imply endorsement by the U.S. Government.

Suggested citation:

Busing, Richard, 2007, A Spatial Landscape Model of Forest Patch Dynamics and Climate Change: U.S. Geological Survey Scientific Investigations Report 2007-5040, 50 p.

## **Contents**

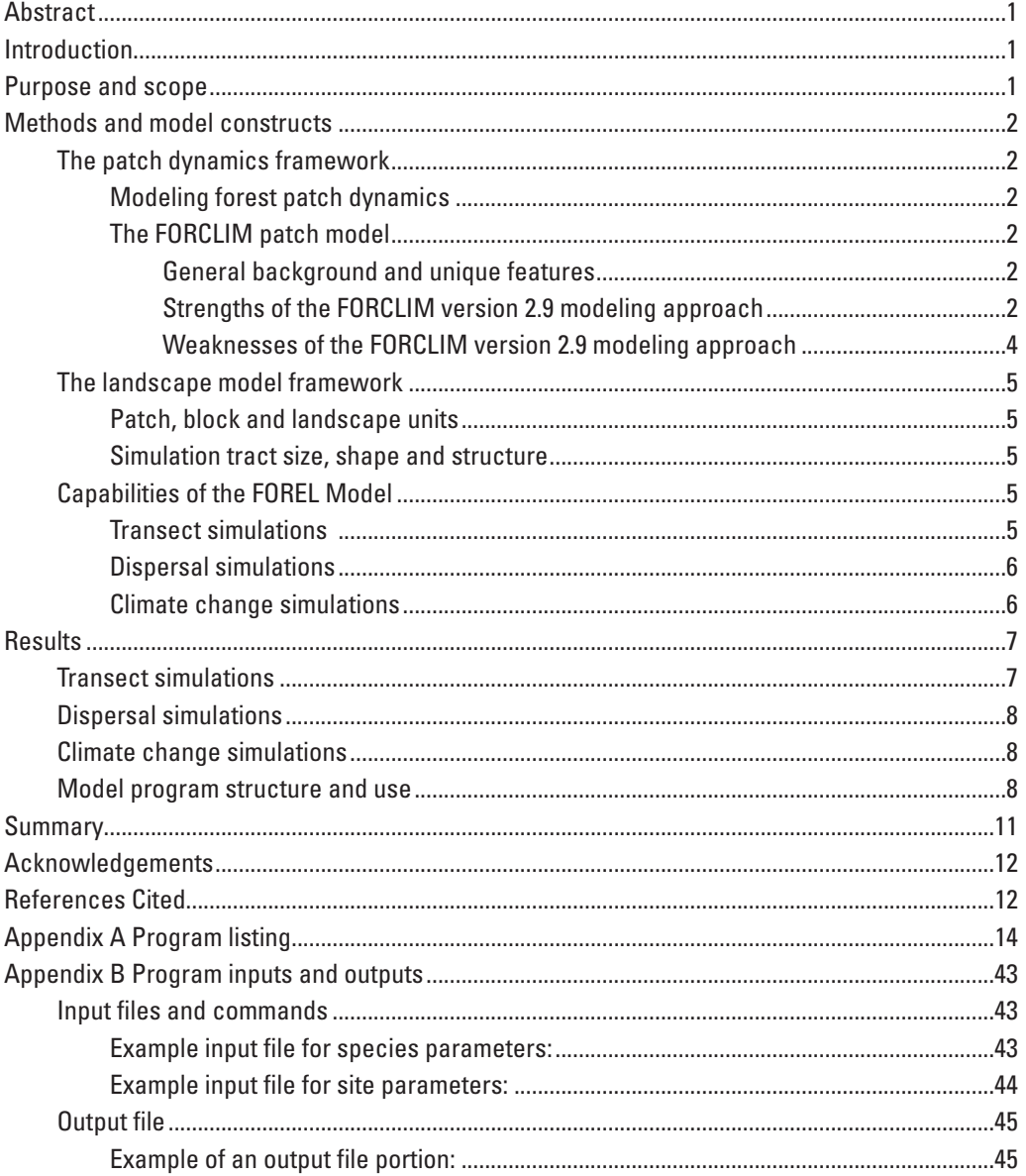

## **Figures**

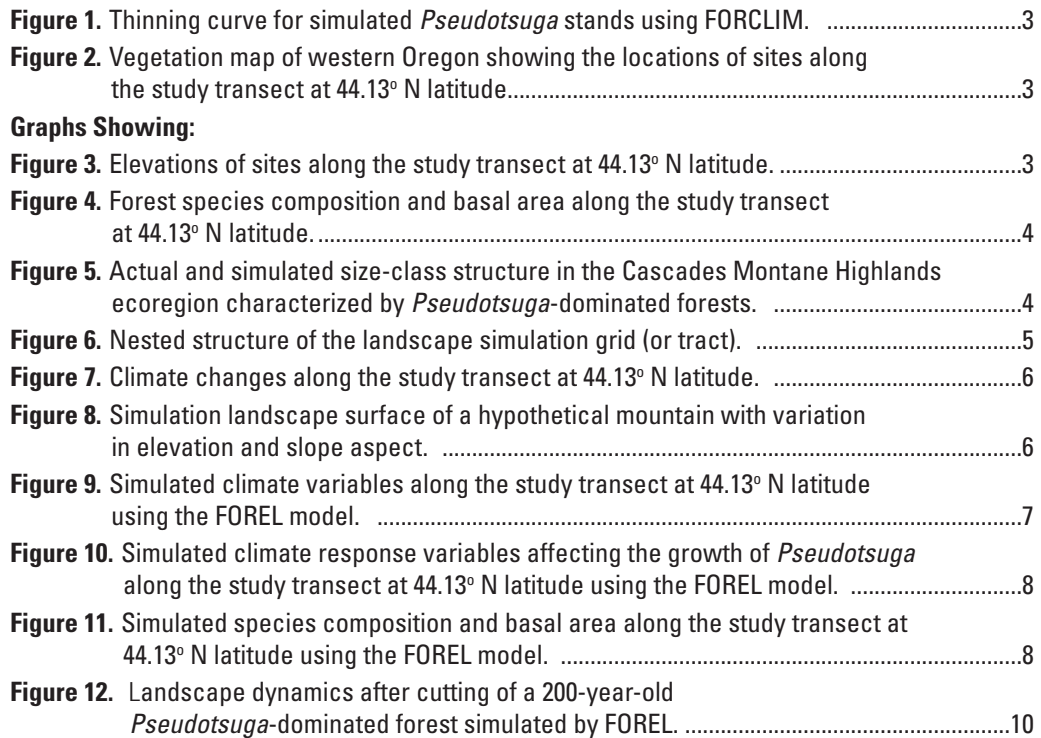

<span id="page-5-0"></span>By Richard T. Busing

## **Abstract**

FOREL (a FOREst Landscape model) is an individual-based, multi-scale simulator of forest and climate dynamics. Rationale and design of the model are presented in relation to other forest patch models. Information on implementation of the model is also provided. Capabilities of the FOREL model are demonstrated for forest composition, structure and dynamics along climatic gradients. The model relies on a patch simulation approach that has been tested and developed by independent ecologists for more than three decades. Improvements made over the last decade to the simulation of climate effects on trees are incorporated in the landscape model. A single parameterization of the model is capable of simulating major shifts in forest composition and structure across broad climatic gradients. It is responsive along moisture gradients and temperature gradients. The landscape model is flexible and can be altered easily to test various assumptions about the effects of climate on trees, and the effects of spatial pattern on processes operating within and among forest stands. The spatial structure of the model makes interaction of patches possible. Interactions may include dispersal of propagules and competition for light. The model is a useful tool for projecting temporal climate change effects on forested sites, landscapes and regions.

### **Introduction**

An individual-based model (*sensu* DeAngelis and Gross 1992) of forest stand and landscape dynamics is a useful tool for multi-scale analyses of issues in forest ecology and management. Many forest landscape modeling efforts have sacrificed information on individual trees for efficient model execution. Recent advances in computational power have made it feasible to execute well-designed individual-based models over landscapes. Such models can address problems across a broad range of spatial scales from internal stand structure to landscape patterns and dynamics.

The individual-based landscape model (FOREL) discussed herein is constructed around the discrete-space approximation applied in forest patch (or gap) models such as JABOWA, FORET, LINKAGES, and FORCLIM (Botkin et al. 1972, Shugart and West 1977, Pastor and Post 1985, Bugmann 1996, 2001). Whereas these models simulate a set of trees on forest patches that do not interact, the model presented here can be executed with spatial interactions among patches, including dispersal of propagules and competition for light.

A noteworthy feature of the FOREL landscape model is its ability to address the effects of climate change on forest structure and dynamics. Forest models simulating dynamics of trees in patches have long been used to investigate climatevegetation relationships (Botkin et al. 1972, Solomon et al. 1981, Gates 1993). Although some assumptions in several of these modeling investigations have been questioned (e.g., Bonan and Sirois 1992, Pacala and Hurtt 1993, Schenk 1996, Loehle and LeBlanc 1996, Reynolds et al. 2001), the criticisms do not diminish the utility of this approach in general.

Progress can be made with careful attention to critical assumptions concerning climate and tree performance (e.g., Bugmann and Solomon 2000). Patch models, revised and tested, continue to advance the field of forest-climate dynamics (Gates 1993, Bugmann 2001). Spatially-explicit projections at landscape levels allow the effects of large-scale patterns and processes to be considered and will further advance the field.

## **Purpose and scope**

This report is aimed at describing the new landscape model, demonstrating its capabilities, and providing information on its use. The model is described in relation to other models of forest patch dynamics. Capabilities of the model are then demonstrated using three distinct examples. The first example shows spatial change in simulated forests along complex climate gradients. The second shows spatial dispersal interactions among patches on a simulated landscape. The third shows simulated forest response to temporal climatic change on a heterogeneous landscape. Information on use of the model is provided along with copies of the computer program, sample input files, and a sample output file.

## <span id="page-6-0"></span>**Methods and model constructs**

In the new landscape model, simulation of patch dynamics and climate effects on tree establishment, growth and mortality is similar to that in the FORCLIM model (version 2.9; Bugmann and Solomon 2000). The FORCLIM model has several improvements over forest patch models that were applied in early investigations of forest-climate dynamics. These improvements are discussed in the following section, and the ability of FORCLIM to simulate fundamental forest structure and composition along climate gradients is demonstrated. The weaknesses of FORCLIM are noted as well. They are addressed in development of the multi-scale landscape model.

#### **The patch dynamics framework**

#### Modeling forest patch dynamics

Contemporary disturbance ecology has adopted a patch dynamics paradigm (Pickett and White 1985, Wu and Loucks 1995). A body of vegetation science theory has developed around this paradigm (van der Maarel 1996, 2005). Because vegetation disturbance is often spatially discrete, the formation and development of patches in vegetation, including forests, has been a focus of research. Modeling research, both theoretical and applied, has often relied on the disturbance patch as the fundamental spatial unit of simulation (Shugart and Smith 1996). For example, Shugart (1984) referred to ecological forest patch simulators as "gap models" because they used patches that approximated the size of canopy gaps created by tree-fall disturbance (0.03-0.1 ha in area). Thus the models were thought to simulate the forest growth cycle (*sensu* Whitmore 1982) of gap dynamics (Shugart 1984). In comparison with forest models of higher spatial resolution, individual-based models of patch dynamics perform quite well at the stand level (Deutschman et al. 1999, Busing and Mailly 2004). In brief, the discrete-space approximation applied in these individual-based models of patch dynamics is expedient and effective at stand and landscape levels.

#### The FORCLIM patch model

#### General background and unique features

The general constructs of individual-based forest patch (or gap) models developed prior to 1990 are discussed by Shugart (1984) and Botkin (1992). The individual-based design was revolutionary for a purely ecological model of forest dynamics (Botkin et al. 1972). Insight on long-term dynamics of forests was gained through use of these models (Bormann and Likens 1979, Shugart 1984, Botkin 1992). However, the approach had some weaknesses. First, some of the simplifying assumptions were either unproven or only partially correct (Prentice 1994, Bugmann et al.1996). Second, some simulation results diverged from reality (Huston 1992, Vanclay and Skovsgaard 1997).

Bugmann (1994, 1996), realizing the utility of this individual-based modeling approach for the simulation of climate-forest dynamics, developed a simplified patch model, which he called FORCLIM. This model addressed several of the shortcomings in earlier forest models. New features of FORCLIM included: 1) a cohort structure wherein trees of a cohort compete symmetrically with one another for light, 2) a modified tree growth equation with revised respiration costs (Moore 1989), and 3) a revision of growth suppression for trees in suboptimal environments. In this way competition and its consequences for tree growth and mortality were altered. Subsequent revisions made to considerations of climate effects on trees led to a model that performed well in several distinct temperate regions of the world (Bugmann and Solomon 2000). The most noteworthy alterations to climate functions were: 1) the use of an asymptotic degree-day-growth relationship that reduces growth only at the cold edge(s) of a species range, 2) the use of a modified soil moisture bucket model that considers monthly water supply, demand and balance (Bugmann and Cramer 1998), 3) the inclusion of species-specific chilling requirements for establishment, and 4) consideration of the implications of contrasting leaf phenology between evergreen and deciduous species for tree growth.

#### Strengths of the FORCLIM version 2.9 modeling approach

In several aspects, the performance of FORCLIM 2.9 was an improvement over earlier patch (or gap) models. The first aspect of improved performance pertained to stand-level thinning of trees through competition. In some patch models, the process of thinning from several trees to one dominant tree per patch was unrealistically rapid. In such cases, reasonable thinning curves could not be obtained (Huston 1992). However, the cohort structure and symmetry of competition for light among cohort members in FORCLIM reduced the rate of thinning. As a result, thinning curves with realistic slopes could be obtained (Fig. 1).

Another benefit of the cohort structure in FORCLIM was the ability to produce a range of mortality-regeneration effects. When a single codominant tree died in FORCLIM, it had little effect on regeneration, but if an entire cohort of codominants died at once, there could have been a large increase in regeneration on the patch. Thus, despite a constant patch size, a range of canopy effects and regeneration responses could occur. In this way, the model may have been able to generate the variety of regeneration responses found in real forests where sizes and other characteristics of patches are not uniform (Busing and Mailly 2004).

<span id="page-7-0"></span>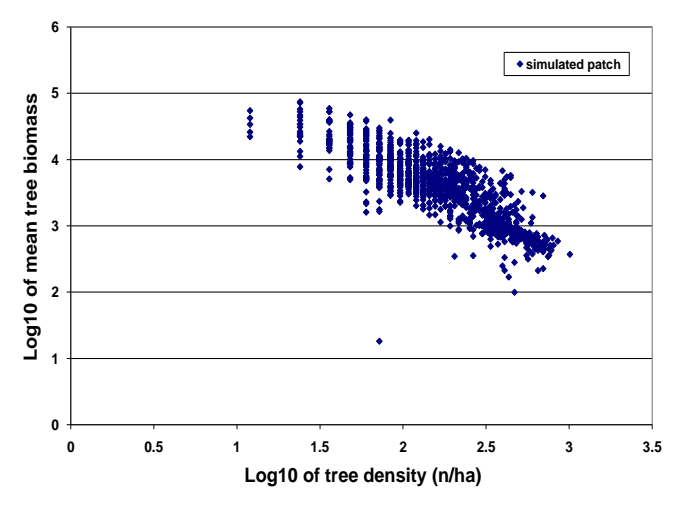

**Figure 1.** Thinning curve for simulated *Pseudotsuga* stands using FORCLIM. The slope is approximately -3/2 for much of the curve and is in general agreement with studies on developing plant populations.

FORCLIM was designed to capture the effects of temporal changes in climate on forest composition. If it is accurate in this regard it should also be able to reproduce general patterns of compositional changes along spatial climate gradients. It has been shown to follow major spatial trends in temperate deciduous forest regions (Bugmann and Solomon 1995). A subsequent version of FORCLIM (version 2.9) was wellsuited to temperate coniferous and deciduous forest regions as well (Bugmann and Solomon 2000). Its ability to simulate effects of drought on tree growth and mortality was a noteworthy improvement over earlier ecological forest models. In the Pacific Northwest, where winter temperatures can be mild and summer precipitation is low, spatial transitions along climate gradients within a climatically diverse region were simulated with FORCLIM 2.9 (Bugmann and Solomon 2000). These compositional changes were shown to agree with field survey data (Busing and Solomon 2005). For example, spatial climate-based changes in dominant tree species associated with elevation and continentality were successfully simulated (Figs. 2, 3, & 4).

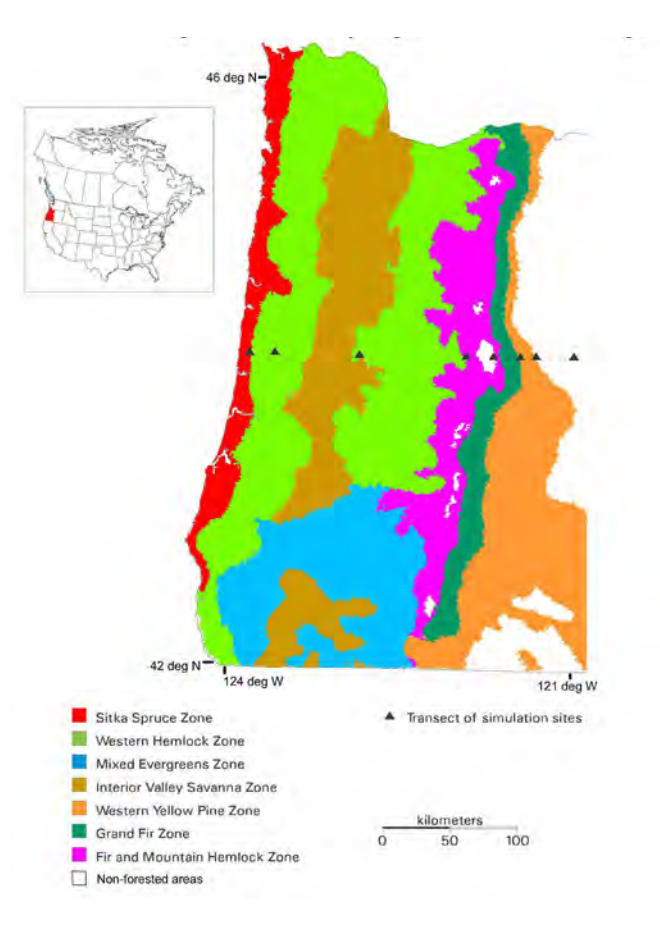

**Figure 2.** Vegetation map of western Oregon showing the locations of sites along the study transect at 44.13° N latitude.

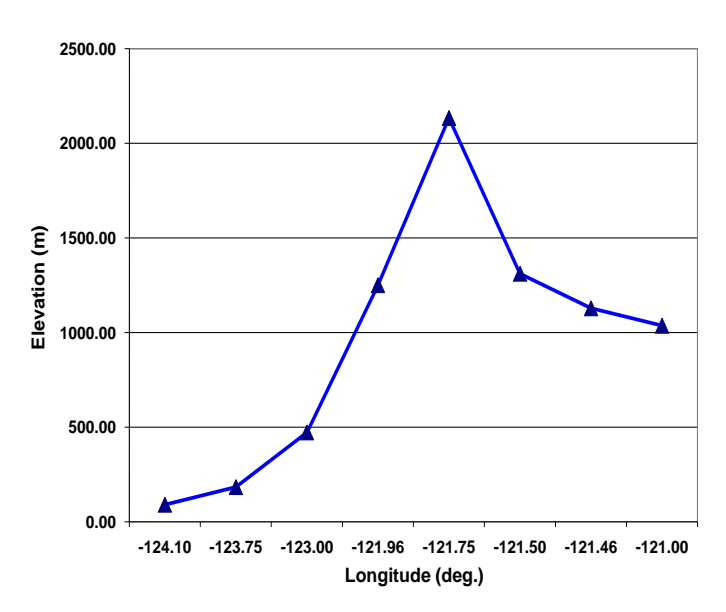

**Figure 3.** Graph showing elevations of sites along the study transect at 44.13° N latitude.

**Thinning curve for** *Pseudotsuga* **from FORCLIM simulations of 50-700 yr stands (western Cascades, elev. 500 m)**

<span id="page-8-0"></span>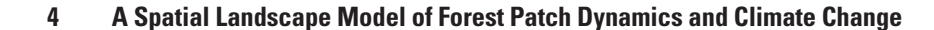

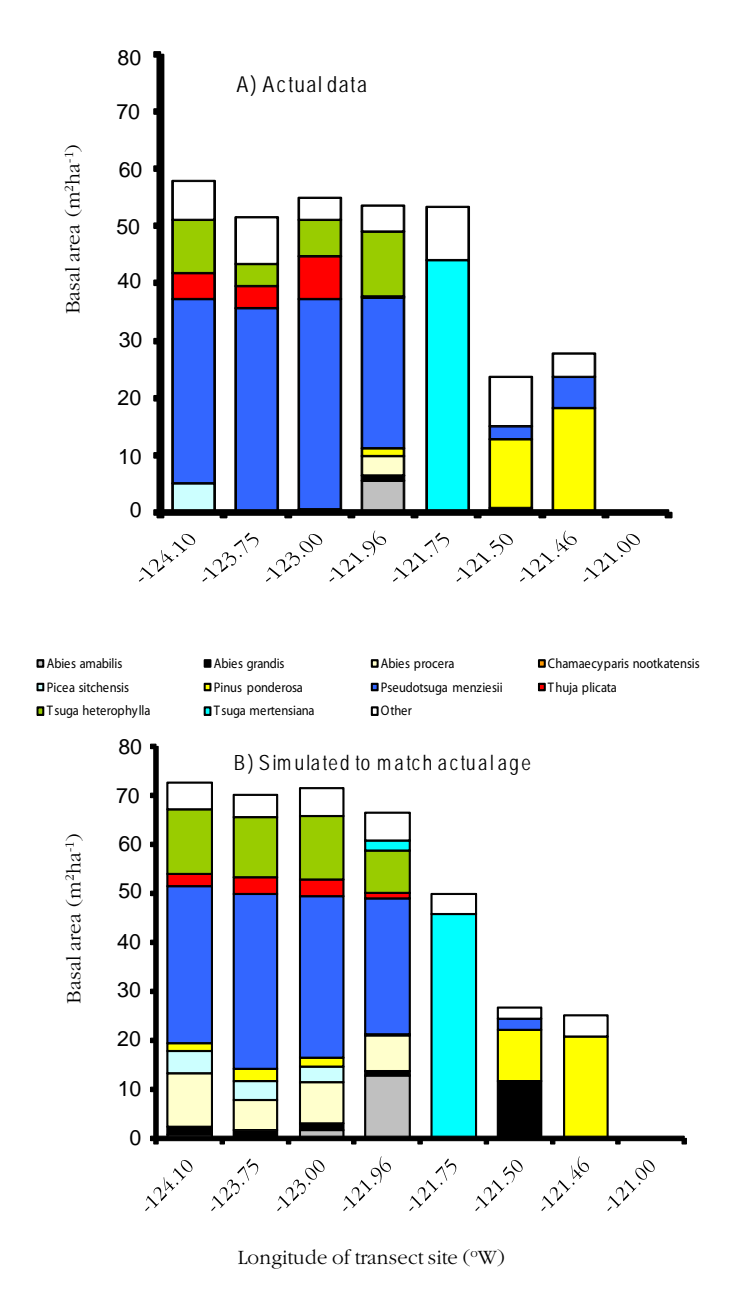

**Figure 4.** Graphs showing forest species composition and basal area along the study transect at 44.13° N latitude from (A) actual data (Busing 2004), and (*B*) simulated data projected by the FORCLIM model (Busing and Solomon 2005).

#### Weaknesses of the FORCLIM version 2.9 modeling approach

FORCLIM 2.9 is capable of simulating major trends in forest composition and total basal area across climate gradients (Busing and Solomon 2004, 2005, 2006). However, version 2.9 does not simulate some aspects of stand composition and structure with high accuracy. One of the most obvious shortcomings of the model is the appearance of certain minor tree species in simulations at levels exceeding those measured

in field surveys (Fig. 4). The lack of dispersal limitations and the generality of climate functions are likely responsible for allowing unexpected subordinate species into simulated forests. A second shortcoming is the low accuracy of simulated tree diameter distributions. A sharp decrease in stem density with tree diameter is simulated, but the number of small stems is underestimated by the model (Fig. 5).

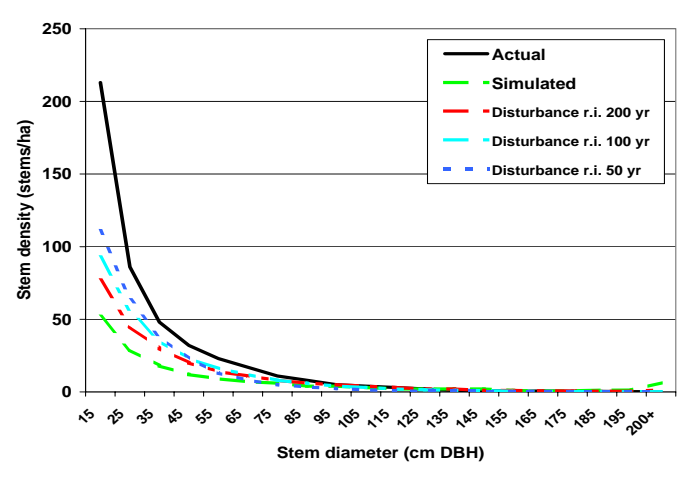

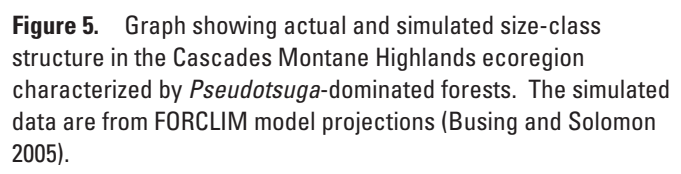

Furthermore, the FORCLIM model is not spatially explicit. It assumes that horizontal locations of stems and patches are not critical. All that is known is what simulation patch each stem belongs to. Interactions among patches are not simulated. This approach does not handle propagule dispersal and other extended patch interactions well. Horizontal interactions that affect tree establishment, growth and mortality are ignored or greatly simplified (Mailly et al. 2000, Bugmann 2001, Keane et al. 2001, Price et al. 2001). How such omissions and simplifications affect simulation results is only beginning to be studied (Busing and Mailly 2004). Other forest landscape models with interacting patches, including ZELIG (Smith and Urban 1988) and FIRE-BGC (Keane et al. 1996), have revealed the importance of spatial considerations. For example, using ZELIG, Urban et al. (1991) demonstrated the potential for spatial effects (e.g., gap size and edge area) on tree species composition. Development of a landscape model with spatial structure, patch interactions, and the ability to handle temperature and moisture gradients is discussed below.

#### <span id="page-9-0"></span>**The landscape model framework**

#### Patch, block and landscape units

The spatial landscape model is a lattice of cells (or patches), each with unique Cartesian coordinates. For efficient simulation of spatial interactions the Cartesian plane (or tract) is divided into square blocks containing square cells (Fig. 6). A cell represents a single simulation patch comparable to that used in many forest gap or patch models, but in this case its spatial location is known. Each cell belongs to a block of cells (e.g., cell *A*, Fig. 6). All neighboring trees that compete with trees in a focal cell occur within the same block or within an adjacent block. Thus only the focal block and adjacent blocks must be searched when looking for neighbors. If a focal cell lies in a block at the edge of the simulation tract, repeating boundaries, also referred to as torus or translation methods (Haefner et al. 1991), are applied (e.g., cell *B*, Fig. 6). In this case, adjacent blocks are taken from opposite edges of the simulation tract.

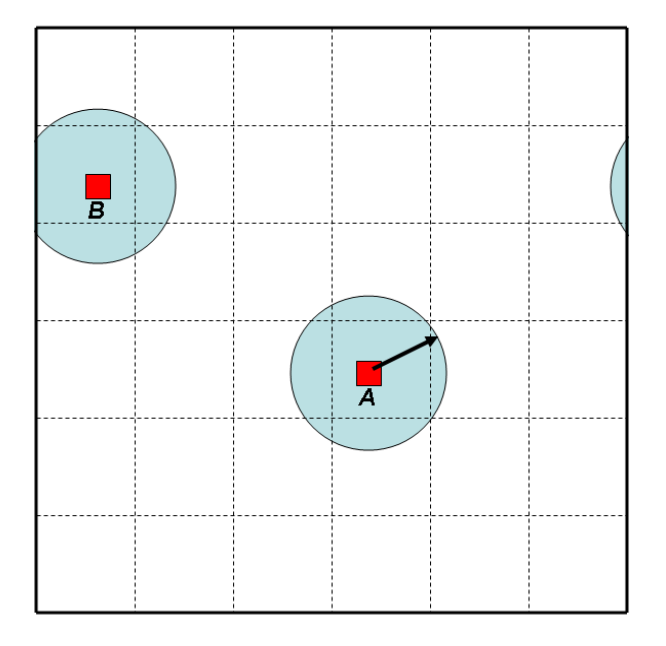

**Figure 6.** Diagram showing nested structure of the landscape simulation grid (or tract). Two cells (or patches) are highlighted in solid red. Block boundaries are indicated by dashed lines. When extended neighborhood effects are employed, cells centered within the shaded area determined by the neighborhood radius are included. Block size is set so that all cells within the neighborhood lie within the block of the focal cell or in blocks adjacent to that block. For example, the search for cells neighboring cell *A* is restricted to blocks nearby. Cell *B* belongs to an edge block. In this case, neighboring cells may lie in blocks on the opposite side of the simulation tract. The figure is adapted from Busing (1991).

Several kinds of spatial interactions can be modeled among cells. They can include shading during tree establishment, shading during tree growth, and dispersal of propagules.

#### Simulation tract size, shape and structure

The model is easily modified to simulate a variety of tract sizes. Tract shape is square. Rectangular tracts require careful modification of the program, including the addition of variables. For this reason, rectangular tracts are not recommended for preliminary simulation exercises. Simulation cells (plots, patches, or gaps) are also square. They lie within a square block. Tract dimensions are multiples of block width.

The recommended patch dimensions of the model are 30 X 30 m. Thus, typical simulation cell (or patch) size is 900 m2 . By comparison, the patch size commonly used in FORCLIM exercises is  $833 \text{ m}^2$ . Block width is a multiple of cell width. Furthermore, blocks must be wide enough so that adjacent blocks include all neighboring cells that may be involved in competition for light. Tract width must be a multiple of block width. Because the repeating boundary approach is used for tract edges, it is recommended that tract width be at least several block widths in length.

#### **Capabilities of the FOREL Model**

To test and show the model's capabilities, three general types of simulations were performed: 1) simulations along a transect with complex climatic gradients, 2) a simulation demonstrating the spatial dispersal capabilities of the model, and 3) a simulation of the response to climate change on a hypothetical landscape.

#### Transect simulations

To demonstrate the climate driven nature of the model, simulations were run for eight sites along a transect from the coast to the high steppe in western Oregon (Busing and Solomon 2005). The west to east transect was located at 44.13° N and 121 to 124° W. It spans a diverse climate gradient with strong intra-annual changes in temperature and precipitation (Fig. 7). The middle portion of the transect includes high-elevation sites (>1500 m) in the Cascade Range (Fig. 3), which feature cold conditions. A site file with identical conditions except for monthly temperature and precipitation values, averaged over a period of years (1961-1990), was used for each site (Bugmann and Solomon 2000, Busing and Solomon 2004, 2005, 2006). At each site ten simulations of 13 ha landscapes were run to the mean age of forest stands near the site (Busing and Solomon 2004, 2005). A single species parameter file was used for all sites (Appendix B). This file contains parameters similar to those used in the FORCLIM simulations presented herein (Busing and Solomon 2006); however, new parameters have been added and existing parameters of a few species were modified. Dispersal limitations were not in

<span id="page-10-0"></span>effect during this exercise. Simulated climate variables and forest basal area along the transect were examined.

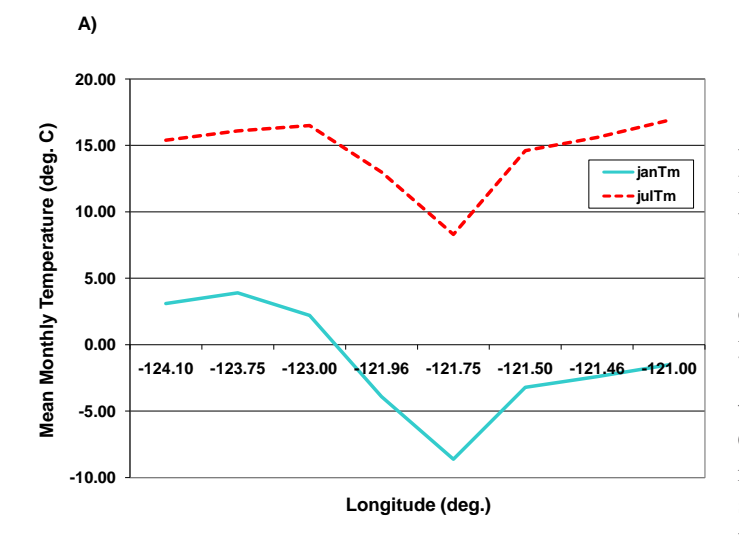

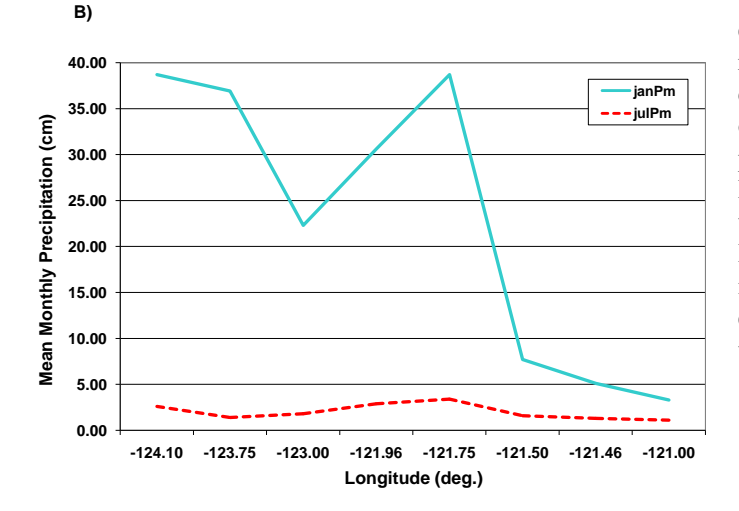

**Figure 7.** Graphs showing climate changes along the study transect at 44.13o N latitude. Monthly means of (*A*) temperature and (*B*) precipitation are provided for January (solid lines) and July (dotted lines).

#### Dispersal simulations

To demonstrate the spatial dispersal capabilities of the model, a simulated forest landscape (100 ha) dominated by *Pseudotsuga* was cut at 200 years of age with a 4-ha tract of retained forest in a portion of the landscape. Propagule dispersal for recolonization was set so that only propagules from adult trees on the landscape could repopulate the vacant areas. In this example, *Pseudotsuga* had a mean dispersal distance of about 20 m from adult trees, and a negative exponential probability distribution was used to generate dispersal distances from adult trees. The landscape simulations were continued

for a century after the cutting to allow examination of repopulation trends and patterns.

#### Climate change simulations

To demonstrate the spatial climate change capabilities of the model on a heterogeneous landscape, a simulated forest landscape (ca. 400 ha) with topographic and climatic variation was subjected to temporal climate change. This required an advanced version of the model with unique environmental values (e.g., temperature and precipitation) for each patch (or cell) (model version 1.1). Forest development from 0 to 400 years was simulated with the baseline climate of transect site 12 (Bugmann and Solomon 2000) (44.13° N, 121.96° W) on the lower west slope of South Sister, a volcanic peak in the Oregon Cascade Range. Then from year 401 to 450 a linear increase of  $3^{\circ}$ C in temperature and 20% in precipitation was simulated. The simulation was continued until 1000 years at the elevated temperature and moisture.

This simulation was performed on a hypothetical mountain landscape with slopes ranging from 25 to 50% and elevation differences of up to 1000 m (Fig. 8). Slope aspects ranged from south-facing to north-facing. Whereas baseline climate (transect site 12) represented the lower west slope of South Sister, the relatively steep upper west slope of this peak was represented by adjustments to the baseline climate. Precipitation increased with elevation  $(5.5 \text{ cm/month}/1000 \text{m})$ ; temperature decreased with elevation  $(-6.7^{\circ}C/1000\text{m})$  (data in Bugmann and Solomon 2000). Dispersal limitations were not in effect during this climate change exercise. Furthermore, exogenous disturbances were not included in these simulations.

#### Simulation landscape elevation, site 12

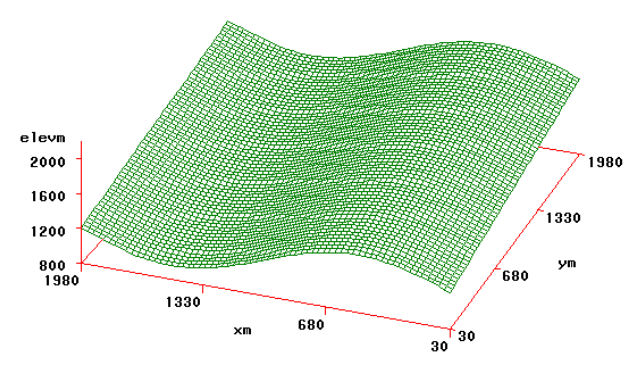

**Figure 8.** Graph showing the simulation landscape surface of a hypothetical mountain with variation in elevation and slope aspect. The x-axis runs north to south, and the y-axis runs east to west. Elevation increases along the y-axis (25% slope) and varies along the x-axis. Slope aspect changes gradually along the x-axis from extreme north-facing when x equals zero and 2000 m, to neutral slope aspect when x equals 500 m and 1500 m, and to extreme south-facing when x equals 1000 m.

#### **SIMULATED SITE CONDITIONS**

## <span id="page-11-0"></span>**Results**

#### **Transect simulations**

The simulations for eight sites along a complex climate gradient showed the changes in environmental conditions, total forest basal area, and dominant tree species known to occur in western Oregon. The transect from the mild, wet coastal forests, over the cool, wet montane and subalpine forests of the Cascade Range, and descending into cool, dry interior lands at intermediate elevations crosses many vegetation zones, including steppe lands that are too dry to support forests (Fig. 2). The western end of the transect is characterized by high simulated degree-day sums (Fig. 9a) and low simulated drought (Fig. 9b). This is particularly true in simulated sums for evergreen species, which dominate these forests characterized by high basal area. The middle portion of the transect (across the Cascade Range) has low degree-day sums (Fig. 9a) and low drought (Fig. 9b). Subalpine tree species dominate the cold, wet, sites at high elevations. The eastern end of the transect is characterized by moderate degree-day sums (Fig. 9a) and increasing drought (Fig. 9b). Drought-tolerant species (e.g., *Pinus ponderosa*) dominate the eastern sites, but eventually give way to non-forest vegetation at the easternmost end of the transect, which is comparatively dry.

Trends in climate-based growth factors generated by the model for sites along the transect reveal how the growth components of the model restrict the distribution of species. For example, means of soil moisture growth factors and degreeday growth factors for *Pseudotsuga* vary greatly along the transect (Fig. 10). Low soil moisture inhibits growth of *Pseudotsuga* at the two easternmost sites along the transect. Low degree-day sums inhibit growth of *Pseudotsuga* in the high Cascades (site at 121.75° W). Thus, *Pseudotsuga* is limited by either soil moisture or temperature at certain sites along the transect. When a multiplicative growth factor is used (see Appendix A), as in FORCLIM, both low soil moisture and low degree-day sums can work in combination to reduce growth. This is evident for *Pseudotsuga* at certain sites with diminished basal area of this species (e.g., site at  $121.5^{\circ}$  W).

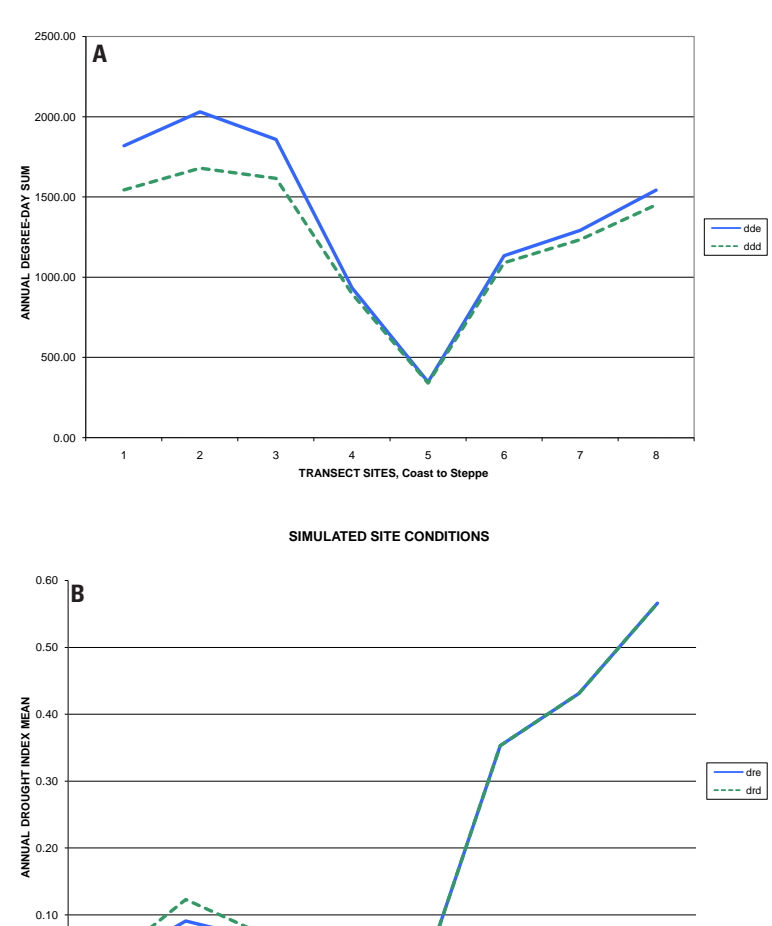

**Figure 9.** Graphs showing simulated climate variables along the

1 2 3 4 5 6 7 8

**ISECT SITE, C** 

0.00

study transect at 44.13° N latitude using the FOREL model. Means of (*A*) annual degree-day sums and (*B*) annual drought indices are provided for deciduous (d, dotted lines) and evergreen species (e, solid lines).

Simulated and actual forests along the transect have similar trends in total basal area and in forest dominance (Fig. 11). Total basal area is high from the coast to the west slope of the Cascade Range, but declines in the subalpine forests and eastward to the steppe. Moving west to east, dominance shifts from *Pseudotsuga-Tsuga* to *Tsuga mertensiana* and to *Pinus ponderosa* in both simulated and actual forests.

<span id="page-12-0"></span>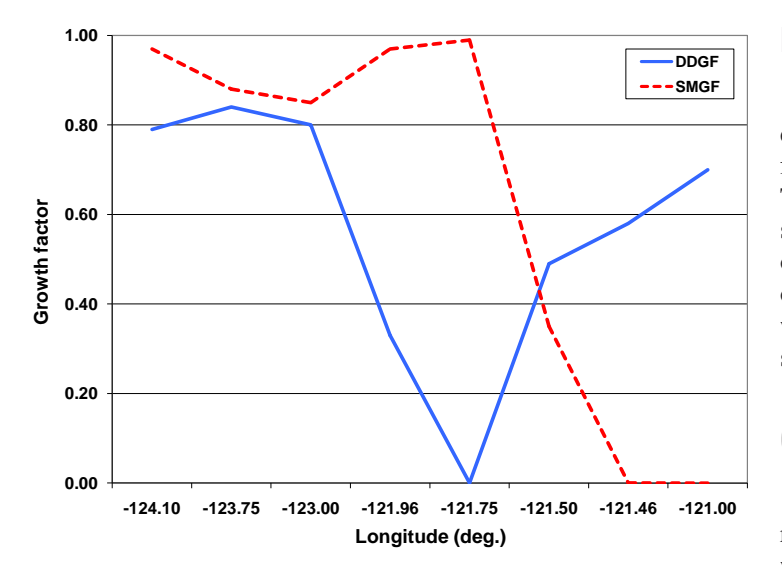

**Figure 10.** Graph showing simulated climate response variables affecting the growth of *Pseudotsuga* along the study transect at 44.13° N latitude using the FOREL model. Means of annual degreeday growth factors (solid line), and annual soil moisture growth factors (dotted line) are provided. Growth factor values less than 1.0 reduce diameter growth; lower values cause greater reduction in growth.

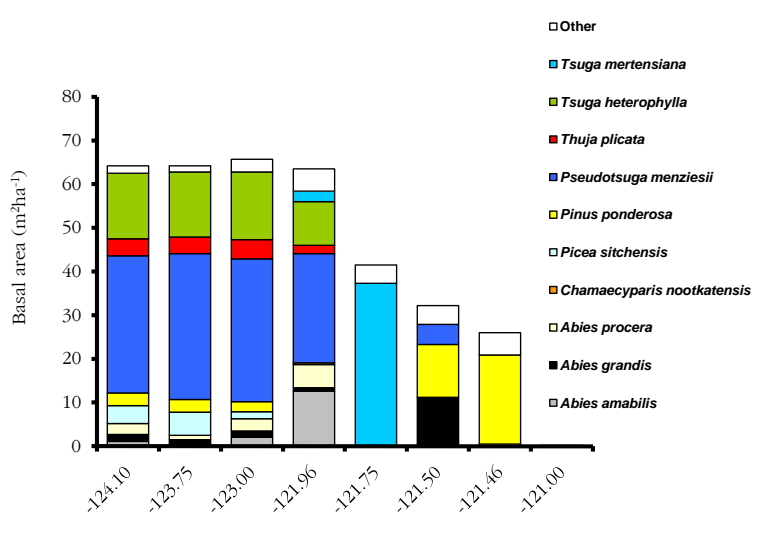

Longitude of transect site (°W)

**Figure 11.** Graph showing simulated species composition and basal area along the study transect at 44.13° N latitude using the FOREL model. See Fig. 4 for comparison to other simulated and actual forest data for these transect sites.

#### **Dispersal simulations**

The simulated landscape recolonization with limited dispersal from a retained patch of forest showed a potential for slow repopulation of the forested landscape (Fig. 12). The use of repeating boundaries resulted in recolonization of several areas of the simulated landscape. However, portions of the landscape are not well populated, even after a century of recovery. Thus, the model is capable of handling situations where dispersal of propagules limits recolonization and creates spatial patterns on the landscape.

#### **Climate change simulations**

Forest dynamics on a hypothetical mountain landscape representing the upper montane and subalpine areas of the western Cascades of Oregon exhibited a lagged response to climatic warming with increasing moisture. On the mountain landscape (Fig. 8), the most striking response to the change in climate was the upslope movement of tree species (Fig. 13). Even though dispersal limitations were not simulated during this example, certain species did not advance rapidly upslope. Nearly three centuries after the episode of climatic warming (from 400-450 yr), *Pseudotsuga* had only begun to advance upslope into suitable sites (Fig. 13c). Advancement of this species was still underway several centuries later (Fig. 13d).

Certain species retreated upslope within the simulation landscape. For example, *Abies lasiocarpa* was widely distributed across the landscape prior to climatic change (Fig. 13a). It slowly became restricted to the highest elevations. This migration process continued several centuries after climate change ceased.

#### **Model program structure and use**

The new model consists of a FORTRAN program that reads two separate input files. Site data are input from one file and species parameters are input from another file. The FORTRAN file with comments and instructions is presented in Appendix A. Example input files are presented in Appendix B.

The FORTRAN program consists of a main loop that calls several subroutines, which, in turn, may call certain subroutines and functions. Some of the subroutines are modifications of routines coded by earlier investigators for FORET, LINKAGES or FORCLIM. The program was developed with Visual Fortran and it uses the intrinsic function RAN for pseudorandom number generation.

Simulation parameters are set in the FORTRAN code, in the input files, and at console prompts during execution. Constants related to the simulated landscape tract dimensions and model functions are set in the FORTRAN program prior to compilation (see Appendix A). Input file parameters are set in formatted ASCII text files prior to program execution. The number of sites, model runs, simulation length, output interval,

<span id="page-13-0"></span>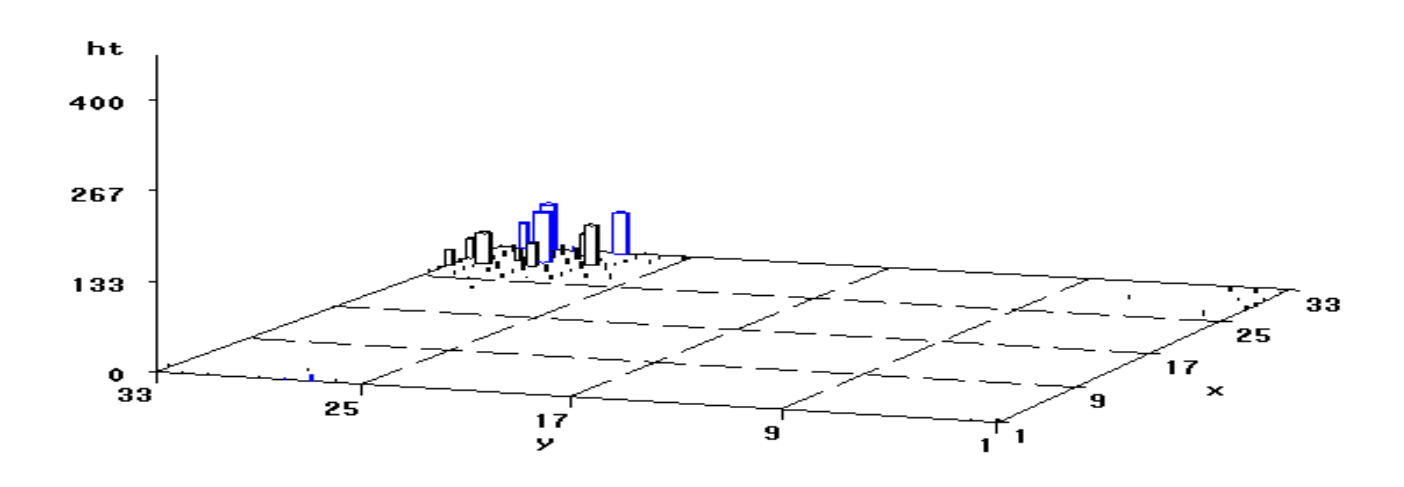

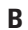

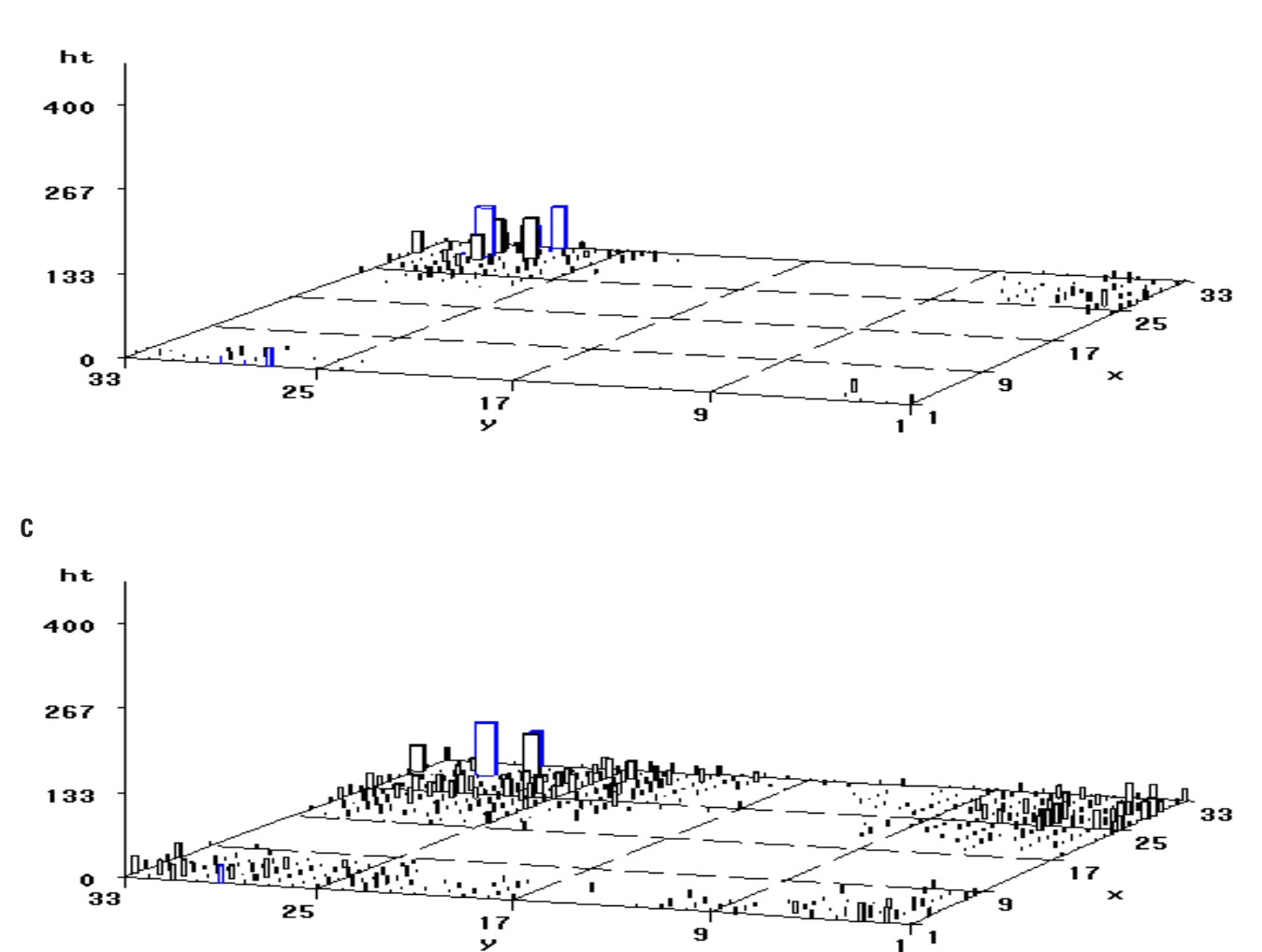

**Figure 12.** Graphs showing landscape dynamics after cutting of a 200-year-old *Pseudotsuga*-dominated forest simulated by FOREL. A 4-ha patch of forest is retained on the 1-km2 tract. Recolonization is initiated only by propagules dispersed from adult trees in the retention patch. Landscape pattern is shown at (*A*) 20 years after cutting, (*B*) 50 years after cutting, and (*C*) 100 years after cutting. Horizontal units are in 30 m blocks. The vertical axis is overstory height (m), which is exaggerated in relation to horizontal dimensions.

<span id="page-14-0"></span>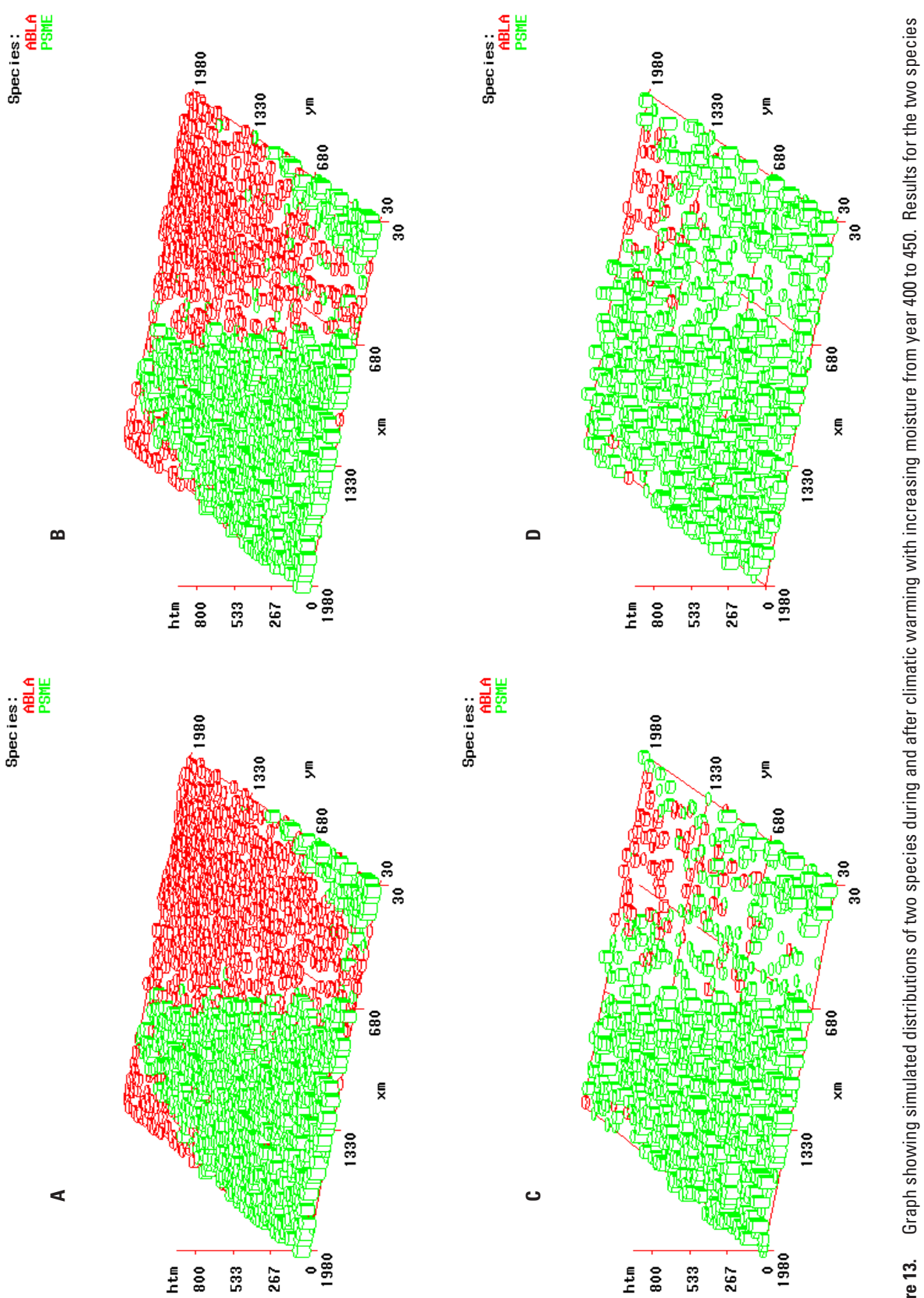

**Figure 13.** Graph showing simulated distributions of two species during and after climatic warming with increasing moisture from year 400 to 450. Results for the two species initiation of climate change, (*B*) 460 years, 60 years after the initiation of climate change, (*C*) 660 years, 260 years after the initiation of climate change, and (*D*) 1000 years, 600 initiation of climate change, (B) 460 years, 60 years after the initiation of climate change, (C) 660 years, 260 years after the initiation of climate change, and (D) 1000 years, 600 were selected as examples of advancing (Pseudotsuga menziesii in green) and retreating (Abies lasiocarpa in red) species. Distributions are shown at (A) 400 years, upon were selected as examples of advancing (*Pseudotsuga menziesii* in green) and retreating (*Abies lasiocarpa* in red) species. Distributions are shown at (*A*) 400 years, upon years after the initiation of climate change. The vertical axis is overstory height (m), which is exaggerated in relation to horizontal dimensions. years after the initiation of climate change. The vertical axis is overstory height (m), which is exaggerated in relation to horizontal dimensions. Figure 13.

<span id="page-15-0"></span>and output file name are entered from the console during execution of the program. A single output file is generated during execution of the version documented herein.

The program is designed to be flexible, allowing model sensitivity to various assumptions regarding propagule dispersal, tree establishment, spatial competition, tree diameter growth, tree height growth, and tree mortality to be tested. Options specified in the FORTRAN code and noted in comments (Appendix A) include tract area and subdivisions, propagule dispersal limitations, delayed establishment, establishment rates, realized growth, competition for light extended beyond cell boundaries, disturbance, alternative height curves, mortality probability as a function of stress type, and mortality probability as a function of maximum age of a species. The distance threshold for shading interactions can be specified (in subroutine CANOPY). Mean dispersal distance is speciesspecific. It is a parameter that is input from the species file. Most simulation options also involve species-specific parameters from the species input file (Appendix B).

Projections featuring temporal climate dynamics can be simulated as dictated by site file inputs. The site file requires monthly means and standard deviations for present and future climates and the temporal break points (in simulation years) for climate changes (Appendix B). Linear interpolation between pairs of break points is performed. More than two break points can be input to accommodate complex climate dynamics.

The major functions of each subroutine are noted in the FORTRAN program comments (Appendix A). Subroutines DISPERSE, CANOPY, DISTURB and OUTPUT are entirely new. Functions of other subroutines resemble those documented elsewhere (Botkin et al. 1972, Shugart 1984, Pastor and Post 1985, Bugmann 1996, Bugmann and Solomon 2000). Those involving tree calculations are greatly restructured primarily because of the spatial information required during simulations (Appendix A). When enabled, subroutine DISPERSE restricts dispersal of propagules of each species to a select set of cells. The set of cells is determined each simulation year from: 1) general propagule dispersal probabilities of the species (in space and time), 2) local dispersal from adult trees of the species, or 3) both of these criteria. Subroutine CANOPY evaluates canopy structure each simulation year. Tree heights are estimated, and vertical shading leaf profiles are determined for each cell. Two leaf profiles are generated: 1) a within-cell estimate, and 2) a neighborhood estimate that includes cells surrounding each focal cell. The neighborhood estimate of shading leaf area can be used in subroutines ESTABLISH or GROW if desired. Subroutine DISTURB simulates disturbance and assigns alternative death probabilities to affected trees. In its simplest form it randomly selects cells each year and kills all trees in each selected cell. An annual disturbance frequency greater than 0 and less than 1 must be set in this routine (Appendix A). Subroutine OUTPUT writes live tree data to a text file (Appendix B). Variables describing trees and their environment are output at intervals specified by the user during execution (see above). One line is written per cohort

of live trees in a given simulation year. The fixed format file can be readily input into other software for analysis. If an embedded approach to edge correction (Haefner et al. 1991) is desired, in addition to the correction provided, this can be accomplished simply by deleting edge cells from analyses of the output file after program execution.

#### **Summary**

An individual-based landscape model of forest and climate dynamics is presented. The landscape model relies on a patch simulation approach that has been developed, tested and revised by various ecologists for more than three decades (Bugmann 2001). Improvements made over the last decade to the simulation of climate effects on trees are incorporated in the landscape model. Capabilities of the model are demonstrated for forest composition, structure and dynamics along diverse environmental gradients. A single parameterization of the model is capable of simulating major shifts in forest composition and structure across broad climatic gradients. It is sensitive to gradients of moisture and gradients of temperature. Thus, it is likely to a useful tool for projecting temporal climate change effects on forested regions.

The model is designed to be flexible. It can easily be altered to test various assumptions about the effects of climate on trees, and the effects of spatial pattern on processes. The spatial structure of the model makes interaction of proximate patches possible. Such interactions may include dispersal of propagules and attenuation of light. Options for various simulation assumptions are discussed above and are clearly noted in the program listing (Appendix A).

Evaluation of various simulation assumptions and their effects on modeled projections requires further work. Numerous lines of investigation, ranging from vegetation composition to habitat and ecosystem dynamics, can be pursued. Two areas requiring attention are propagule dispersal and the abundance of stems of various sizes (Busing and Solomon 2005). The effects of various dispersal options require assessment and calibration to actual forest landscapes. Improvement of sizeclass structure of trees may be possible through examination and revision of assumptions and parameters concerning tree establishment, growth and mortality. Work in these areas may broaden the realism and utility of the model.

A basic framework for multi-scale simulation of forest dynamics is in place. It simulates forest dynamics primarily through effects of spatial competition and climate on individual trees. The model is suitable for the study of local dynamics as well as pattern and process effects in forested landscapes.

## <span id="page-16-0"></span>**Acknowledgements**

Thanks to Rusty Dodson and Harald Bugmann for advice on use of the FORCLIM model. The C version of FORCLIM, translated from MODULA 2 in 1996 by Rusty Dodson, was used in the FORCLIM simulations shown here. Discussions with Allen Solomon on uncertainties in climate change and forest dynamics led to the inclusion of a wide range of simulation options in the program presented here. He and Patrick Bartlein provided helpful comments on earlier drafts of this report. The framework for the spatial search routine in this model was developed in the 1990's with the aid of computer resources obtained through a grant from the Cornell Theory Center.

## **References Cited**

- Bonan, G.B. & Sirois, L. 1992. Air temperature, tree growth, and the northern and southern range limits to Picea mariana. Journal of Vegetation Science 3:495-506.
- Bormann, F.H. & Likens, G.E. 1979. Pattern and process in a forested ecosystem. Springer-Verlag, New York.
- Botkin, D.B. 1992. Forest dynamics: an ecological model. Oxford Univ. Press, London.
- Botkin, D.B., Janak, J.F. & Wallis, J.R. 1972. Some ecological consequences of a computer model of forest growth. Journal of Ecology 60: 849-872.
- Bugmann, H.K.M. 1996. A simplified forest model to study species composition along climate gradients. Ecology 77: 2055-2074.
- Bugmann, H. 2001. A review of forest gap models. Climatic Change 51: 259-305.
- Bugmann, H.K.M. & Solomon, A.M. 1995. The use of a European forest model in North America: a study of ecosystem response to climate gradients. Journal of Biogeography 22: 477-484.
- Bugmann, H.K.M., Yan, X., Sykes, M.T., Martin, P., Lindner, M., Desanker, P.V. & Cumming, S.G. 1996. A comparison of forest gap models: model structure and behaviour. Climatic Change 34: 289-313.
- Bugmann, H. & Cramer, W. 1998. Improving the behavior of forest gap models along drought gradients. Forest Ecology and Management 103:247-263.
- Bugmann, H.K.M. & Solomon, A.M. 2000. Explaining forest composition and biomass across multiple biogeographical regions. Ecological Applications 10:95-114.
- Busing, R.T. 1991. A spatial model of forest dynamics. Vegetatio 92:167-191.
- Busing, R.T. 2004. A forest vegetation database for western Oregon. U.S. Geological Survey Open-File Report 2004- 1249.
- Busing, R.T & Mailly, D. 2004. Advances in spatial, individual-based modelling of forest dynamics. Journal of Vegetation Science 15:831-842.
- Busing, R.T., & Solomon, A.M. 2004. A comparison of forest survey data with forest dynamics simulators FORCLIM and ZELIG along climatic gradients in the Pacific Northwest. U.S. Geological Survey Scientific Investigations Report 2004-5078.
- Busing, R.T., & Solomon, A.M. 2005. Assessment of a model of forest dynamics under contrasting regimes of climate and disturbance in the Pacific Northwest. U.S. Geological Survey Scientific Investigations Report 2005-5242.
- Busing, R.T., & Solomon, A.M. 2006. Modeling the effects of fire frequency and severity on forests in the northwestern United States. U.S. Geological Survey Scientific Investigations Report 2006-5061.
- DeAngelis, D.L. & Gross, L.J. 1992. Individual-based models and approaches in ecology. Chapman & Hall, New York.
- Deutschman, D.H., Levin, S.A. & Pacala, S.W. 1999. Error propagation in a forest succession model: the role of finescale heterogeneity in light. Ecology 80: 1927-1943.
- Gates, D.M. 1993. Climate change and its biological consequences. Sinauer Associates, Sunderland, Massachusetts.
- Haefner, J.W., Poole, G.C., Dunn, P.V. & Decker, R.T. 1991. Edge effects in computer models of spatial competition. Ecological Modelling 56: 221-244.
- Huston, M. 1992. Individual-based forest succession models and the theory of plant competition. In: DeAngelis, D.L. & Gross, L.J. (eds.) Individual-based models and approaches in ecology, pp. 408-420. Chapman & Hall, New York.
- Keane, R.E., Morgan, P. & Running, S.W. 1996. FIRE-BGC—A mechanistic ecological process model for simulating fire succession on coniferous forest landscapes of the northern Rocky Mountains. USDA Forest Service Res. Pap. INT-RP-484.
- Keane, R.E. et al. 2001. Tree mortality in gap models: application to climate change. Climatic Change 51: 509-540.
- Loehle, C. & LeBlanc, D. 1996. Model-based assessments of climate change effects on forests: a critical review. Ecological Modelling 90:1-31.
- Mailly, D., Kimmins, J.P. & Busing, R.T. 2000. Disturbance and succession in a coniferous forest of northwestern North America: simulations with DRYADES, a spatial gap model. Ecological Modelling 127:183-205.
- Moore, A.D. 1989. On the maximum growth equation used in forest gap simulation models. Ecological Modelling 45: 63-67.
- Pacala, S.W. & Hurtt, G.C. 1993. Terrestrial vegetation and climate change: integrating models and experiments. Biotic interactions and global change (ed. By P.M. Kareiva, J.G. Kingsolver, & R.B. Huey), pp. 57-74. Sinauer Associates, Sunderland, Massachusetts.
- Pastor, J. & W.M. Post. 1985. Development of a linked forest productivity-soil process model, U.S. Dept. Energy, ORNL/ TM-9519, Oak Ridge Natl. Lab., Oak Ridge, TN.
- Pickett, S.T.A. & White, P.S. 1985. The ecology of natural disturbance and patch dynamics. Academic Press, New York.
- Prentice, I.C. 1994. Forest dynamics. Forest Ecology and Management 63: 79-82.
- Price, D.T. et al. 2001. Regeneration in gap models: priority issues for studying forest responses to climate change. Climatic Change 51:475-508.
- Reynolds, J.F., Bugmann, H. & Pitelka, L.F. 2001. How much physiology is need in forest gap models for simulating longterm vegetation response to global change? Challenges, limitations and potentials. Climatic Change 51: 541-557.
- Schenk, H.J. 1996. Modeling the effects of temperature on growth and persistence of tree species: a critical review of tree population models. Ecological Modelling 92:1-32.
- Shugart, H.H. 1984. A theory of forest dynamics. Springer-Verlag, New York.
- Shugart, H.H. & Smith, T.M. 1996. A review of forest patch models and their application to global change research. Climatic Change 34: 131-153.
- Shugart, H.H. & West, D.C. 1977. Development of an Appalachian deciduous forest succession model and its application to assessment of the impact of the chestnut blight. Journal of Environmental Management 5: 161-179.
- Smith, T.M. & Urban, D.L. 1988. Scale and resolution of forest structural pattern. Vegetatio 74:143-150.
- Solomon, A.M., West, D.C. & Solomon, J.A. 1981. Simulating the role of climate change and species immigration in forest succession. In: West, D.C., Shugart, H.H. & Botkin, D.B. (eds.) Forest succession: Concepts and application, pp. 154-177. Springer-Verlag, New York.
- Urban, D.L. et al. 1991. Spatial applications of gap models. For. Ecol. Manage. 42:95-110.
- Vanclay, J.K. & Skovsgaard, J.P. 1997. Evaluating forest growth models. Ecological Modelling 98: 1-12.
- Van der Maarel, E. 1996. Vegetation dynamics and dynamic vegetation science. Acta Bot. Neerl. 45: 421-442.
- Van der Maarel, E. 2005, Vegetation ecology. Blackwell, New York.
- Whitmore, T.C. 1982. On pattern and process in forests. In: Newman, E.I. (ed.) The plant community as a working mechanism, pp. 45-59. Blackwell Scientific Publications, Oxford.
- Wu, J. & Loucks, O.L. 1995. From balance-of-nature to hierarchical patch dynamics: a paradigm shift in ecology. Quarterly Review of Biology 70:439-466.

## <span id="page-18-0"></span>**Appendix A Program listing**

The entire FORTRAN program file is provided on the following pages. It has been executed successfully in a Visual Fortran Studio (2000 edition) for personal computers. The active FORTRAN code is in black with intrinsic functions highlighted in blue, and line numbers in red. The comments, in green, provide information on structure and operation of the program.

C.....

```
C.....A SPATIAL LANDSCAPE MODEL OF FOREST PATCH DYNAMICS AND CLIMATE 
C..... 
C.....R.T. BUSING 2005 
C..... 
C.....THE FOREL MODEL INCORPORATES HORIZONTAL SPATIAL CONSIDERATIONS 
C.....AMONG PATCHES IN A LATTICE MODEL OF GAP AND LANDSCAPE DYNAMICS. 
C.....PATCH (OR GAP) DYNAMICS ARE SIMULATED VIA THE DISCRETE-SPACE 
C.....APPROXIMATION APPLIED IN GAP MODELS SUCH AS JABOWA AND FORET, 
C.....BUT THE SIMULATION TRACT IS LARGER THAN THAT OF TRADITIONAL 
C.....GAP MODELS. IN THE CURRENT MODEL EACH PATCH IS SIMULATED WITHIN 
C.....THE LANDSCAPE MOSAIC AND CAN BE INFLUENCED BY PATCHES NEARBY. 
C.....REGENERATION IS REGULATED BY EXOGENOUS AND ENDOGENOUS SOURCES. 
C.....DISPERSAL LIMITATION CAN BE EMPLOYED. TREE GROWTH AND CLIMATE 
C.....RELATIONSHIPS ARE SIMILAR TO THOSE OF THE FORCLIM MODEL. THE 
C.....MODEL IS INDIVIDUAL BASED WITH EACH TREE STORED IN A COHORT 
C.....ARRAY. MORE THAN ONE COHORT CAN OCCUPY A GRID CELL (ONE CELL 
C.....IS A PATCH SIMULATION UNIT). A SPECIES-SPECIFIC LAG TIME 
C.....BETWEEN ESTABLISHMENT AND RECRUITMENT (AT 1.27 CM DBH) CAN BE 
C.....EMPLOYED. THERE ARE NINE SHADE TOLERANCE CLASSES. TO EXPEDITE 
C.....SEARCHES FOR NEIGHBORS, ARRAYS OF COHORTS ARE PARTITIONED INTO 
C.....BLOCKS REPRESENTING PORTIONS OF THE SIMULATION TRACT. 
C.<sub>.</sub>...
C.....VERSION 1.0 
C..... 
C.....USAGE: THIS PROGRAM WAS DEVELOPED AS A CONSOLE APPLICATION IN 
C.....VISUAL FORTRAN WITH THE LIBRARY FUNCTION RAN. TWO INPUT FILES 
C.....ARE REQUIRED: A SPECIES FILE SPECIFYING THE SPECIES POOL AND 
C.....PARAMETERS FOR EACH TREE SPECIES, AND A SITE FILE WITH 
C.....ENVIRONMENTAL CONDITIONS, INCLUDING CLIMATE. BASIC SIMULATION 
C.....PARAMETERS ARE INPUT FROM CONSOLE PROMPTS DURING EXECUTION. 
C.....CERTAIN PROGRAM FEATURES CAN BE READILY ENABLED OR DISABLED. 
C.....IMPORTANT OPTIONS IN THIS REGARD ARE NOTED IN THE PROGRAM 
C.....COMMENTS WITH THE WORD "OPTIONS". 
C..... 
      PARAMETER (MT=350, MB=20, MS=20)
C..... 
C.....MT - THE MAXIMUM NUMBER OF COHORTS PER SQUARE BLOCK
C.....MB - THE MAXIMUM NUMBER OF BLOCKS ON A SIDE OF TRACT 
C.....MC - THE MAXIMUM NUMBER OF CELLS ON A SIDE OF TRACT 
C.....MS - THE MAXIMUM NUMBER OF SPECIES 
C..... 
      COMMON/FOREST/NCOHS(MS),DBH(MT,MB,MB),HTCM(MT,MB,MB),
     >IAGE(MT,MB,MB),TMASS(MT,MB,MB),TLA(MT,MB,MB),
     >LOCX(MT,MB,MB),LOCY(MT,MB,MB),ISPEC(MT,MB,MB),
     > NOGRO(MT, <code>MB</code> , <code>MB</code> ) , <code>NOGROL(MT,</code> <code>MB</code> ), <code>NOGROW(MT,</code> <code>MB</code> ),
     >NOROT(MT,MB,MB),ICOHSIZ(MT,MB,MB),ADP(MT,MB,MB)
      COMMON/PARAM/AAA(MS),DMX(MS),HMX(MS),AGEMX(MS),ITOL(MS), 
     >NTOL(MS),DRTOL(MS),G(MS),LTIME(MS),DISP(MS),DISD(MS),
     >DREPR(MS),YLI(MS),ESTMX(MS),FC0(MS),FC1(MS),FC2(MS),
     >DPRBL(MS),DDMIN(MS),WITN(MS),WITX(MS),
     >IBRW(MS),KDECID(MS)
      COMMON/CONST/NSPEC,IWIDTH,KWIDTH,CELLAREA,TOTAR,NBLKS
      COMMON NSELCT(MS)
      COMMON/COUNT/NTOT(MB,MB),NFULL,NYEAR,KYR
      COMMON/SEED/USEED(15)
      INTEGER USEED 
      CHARACTER*25 FNAME 
C..... 
C.....COHORT ARRAY VARIABLES:
```
C..... C.....NCOHS - NUMBER OF TREE COHORTS FOR EACH SPECIES C.....DBH - DIAMETER AT BREAST HEIGHT OF TREES IN COHORT C.....TLA - LEAF AREA OF EACH COHORT C.....TMASS - BIOMASS OF EACH COHORT C.....HTCM - HEIGHT OF EACH COHORT C.....LOCX & Y - LATTICE LOCATION OR CELL OF EACH COHORT C.....ISPEC - SPECIES OF EACH COHORT C.....NOGRO - COHORTS THAT GROW VERY SLOWLY C.....NOGROL - COHORTS THAT ARE NOGRO BECAUSE OF LOW LIGHT C.....NOGROW - COHORTS THAT ARE NOGRO BECAUSE OF DROUGHT C.....NOGROT - COHORTS THAT ARE NOGRO BECAUSE OF COLD C.....IAGE - AGE OF EACH COHORT C.....ADP - ANNUAL DEATH PROBABILITY FOR TREES IN EACH COHORT C.....ICOHSIZ - NUMBER OF TREES IN COHORT C.<sub>.</sub>... C.....RANDOM NUMBER SEEDS AND USAGE: C..... C.....USEED(1) - KILL: TEST MORTALITY FOR EACH TREE C.....USEED(2) - KILL: TEST FOR STRESSED (NOGRO) TREE DEATH C.....USEED(3) - ESTABLISH: BROWSE FILTER FACTOR AT ESTABLISHMENT C.....USEED(4) - ESTABLISH: PROBABILISTIC ESTABLISHMENT FILTER C.....USEED(5) - ESTABLISH: COHORT SIZE FACTOR AT ESTABLISHMENT C.....USEED(6) - DISPERSE: PROBABILISTIC EXOGENOUS DISPERSAL C.....USEED(7) - DISPERSE: DISPERSAL DISTANCE FACTOR C.....USEED(8) - DISPERSE: DISPERSAL DIRECTION C.....USEED(9 TO 12) - CALL GGNORD: TEMP & PRECIP VARIATION C.....USEED (13) - DISTURB: PROBABILISTIC DISTURBANCE C..... C.....INITIAL SEEDS FOR RANDOM NUMBER FUNCTION RAN C.....RAN IS A VISUAL FORTRAN LIBRARY FUNCTION THAT C.....GENERATES NUMBERS UNIFORM OVER RANGE: GE 0 LT 1 C.....LARGE ODD SEEDS ARE RECOMMENDED C.....FOLLOWS ALGORITHM OF PARK & MILLER 1988 C.....  $USEED(1) = 18641$  $USEED(2) = 34463$ USEED(3) = 46647 USEED(4) = 90733  $USEED(5) = 45199$ USEED(6) = 12567 USEED(7) = 21373  $USEED(8) = 34021$  $USEED(9) = 31563$ USEED(10) = 54889 USEED(11) = 76095 USEED(12) = 43531 USEED(13) = 92355 USEED(14) = 58631 USEED(15) = 83983 C..... CALL READSPEC  $\mathcal{C}$ C.....SET SIMULATION PARAMETERS C..... C.....NSITE - NUMBER OF SITES, IF >1, GIVE MULTIPLE SITES IN INPUT FILE C.....NRUN - NUMBER OF RUNS PER SITE C.....NYEAR - LENGTH OF RUN (YR) C.....KPRNT - PRINT INTERVAL (YR) C.....

```
WRITE (*,14)
  14 FORMAT(1X,'INPUT NUMBER OF SITES')
      READ (*,16)NSITE
      WRITE (*,15)
  15 FORMAT(1X,'INPUT NUMBER OF RUNS')
      READ (*,16)NRUN
  16 FORMAT (I3)
     WRITE (*,17)
  17 FORMAT(1X,'INPUT NUMBER OF YEARS')
     READ (*,18)NYEAR
  18 FORMAT (I5)
     WRITE (*,19)
  19 FORMAT (1X,'INPUT PRINT INTERVAL IN YEARS')
     READ (*,18)KPRNT
      WRITE (*,20)
  20 FORMAT (1X,'GIVE FILE NAME FOR OUTPUT')
     READ (*, '(A)') FNAME
      OPEN (6, FILE=FNAME, STATUS='NEW')
      REWIND 6 
C..... 
C.....OPTIONS: LANDSCAPE VARIABLES TO BE SET BY USER: 
C..... 
C.....CELLAREA - SQUARE PATCH (OR CELL) AREA IN SQ M UNITS, CELL WIDTH 
C.....IS SQRT (CELLAREA) 
C.....KWIDTH - SQUARE BLOCK WIDTH IN SQRT(CELLAREA) UNITS, MUST BE 
C.....GREATER THAN OR EQUAL TO 1
C.....IWIDTH - SQUARE TRACT WIDTH IN SQRT(CELLAREA) UNITS, MUST BE A 
C.....MULTIPLE OF KWIDTH 
C.....NBLKS - THE NUMBER OF BLOCKS ON A SIDE OF THE SQUARE TRACT 
C.....TOTAR - TRACT AREA IN HA 
C..... 
      CELLAREA = 900.
      IWIDTH = 12
     KWIDTH = 3
      NBLKS = IWIDTH/KWIDTH
      TOTAR = ((SQRT(CELLAREA)*IWIDTH)**2)/10000.
     DO 200 IS = 1, NSITEC..... 
C.....LOOP THROUGH SITES 
C.....READ SITE ENVIRONMENT INPUTS VIA SUBR READSITE
C..... 
     CALL READSITE(IS, NYEAR)
     DO 200 IRUN = 1, NRUNC..... 
C.....LOOP THROUGH RUNS (MULTIPLE SIMULATION TRACTS FOR SITE)
C.....CLEAR ARRAYS, AND PROCEED 
C..... 
         CALL RUNIN
        DO 200 KYR = 1,NYEAR
C..... 
C.....LOOP THROUGH SIMULATION YEARS AT ONE YEAR TIME STEP
C.....ESTIMATE CLIMATE FACTORS THEN CYCLE THROUGH KILL, DISPERSE, 
C.....CANOPY, SEEDLIN & GROW SUBROUTINES ANNUALLY. GENERATE 
C.....TEMPERATURE & PRECIPITATION EACH YEAR, WITH RANDOM VARIATION 
C.....INDEPENDENT AMONG MONTHS, YRS & RUNS. 
C..... 
C.....OPTIONS: FOR INDEPENDENT CELL MODE SKIP DISPERSE ENTIRELY, SKIP 
C.....AVAILABILITY REQUIREMENT LINE IN ESTABLISH, AND USE LOCAL SHADING 
C.....LEAF SUMS (SLAS) IN ESTABLISH & GROW. 
C.....
```

```
A Spatial Landscape Model of Forest Patch Dynamics and Climate Change Appendix A 18
         WRITE(*,2002)IS,IRUN,KYR
 2002	 FORMAT(1X,'SITE ',I4,2X,'RUN ',I4,2X,'YEAR ',I5)
         CALL TEMPE
         CALL WATER 
         CALL KILL
         CALL CANOPY
         CALL DISPERSE
         CALL ESTABLISH
         CALL GROW(IRUN)
         IF(((KYR/KPRNT)*KPRNT).EQ.KYR) CALL OUTPUT(IS,IRUN)
  200 CONTINUE
      STOP
      END
C..... 
C..... 
C..... 
      SUBROUTINE READSPEC 
\mathcal{C} and \mathcal{C}C.....SUBROUTINE READSPEC INPUT SPECIES PARAMETERS FROM A FILE
C.....ONCE AT THE BEGINNING OF EACH SIMULATION EXECUTION.
C..... 
      PARAMETER (MT=350, MS=20)
      COMMON/PARAM/AAA(MS),DMX(MS),HMX(MS),AGEMX(MS),ITOL(MS), 
     >NTOL(MS),DRTOL(MS),G(MS),LTIME(MS),DISP(MS),DISD(MS),
     >DREPR(MS),YLI(MS),ESTMX(MS),FC0(MS),FC1(MS),FC2(MS),
     >HC0(MS), HC1(MS), HC2(MS), DPRBL(MS), DDMIN(MS), WITN(MS),
     >WITX(MS),IBRW(MS),KDECID(MS)
      COMMON/CONST/NSPEC,IWIDTH,KWIDTH,CELLAREA,TOTAR,NBLKS
      COMMON NSELCT(MS)
C..... 
C.....THE SPECIES INPUT FILE IS SP*.DAT 
C.....NSPEC - NUMBER OF SPECIES TO BE INCLUDED 
C.....NSELCT - ARRAY OF SPECIES NUMBERS FOR THOSE SPECIES 
C..... USED IN THE SIMULATION 
C..... 
      OPEN(UNIT=3,FILE='SPNEW6.DAT')
      READ(3,9000) NSPEC,(NSELCT(I),I=1,NSPEC)
C..... 
C.....INPUT INDIVIDUAL SPECIES PARAMETERS AS SPECIES ARRAY CONSTANTS 
C.....AAA - SPECIES FOUR LETTER CODE NAME 
C.....DMX - SPECIES MAX DBH CM 
C.....HMX - SPECIES MAX HEIGHT M 
C.....AGEMX - MAX AGE OF SPECIES YR 
C.....ITOL - SPECIES LIGHT TOLERANCE CLASS 
C.....NTOL - SPECIES NITROGEN TOLERANCE CLASS 
C.....DRTOL - SPECIES DOUGHT TOLERANCE 
C.....G - SPECIES GROWTH RATE SCALING CONSTANT 
C.....LTIME - AGE OF SPECIES AT RECRUITMENT DIAMETER 
C.....DISP - PROBABILITY OF EXOGENOUS SEED DISPERSAL FOR SPECIES 
C.....DISD - MEAN SEED DISPERSAL DISTANCE FOR SPECIES (CELLWIDTH UNITS) 
C.....DREPR - SPECIES MINIMUM DBH FOR HIGH SEED PRODUCTION 
C.....YLI - LIGHT DEMAND OF SEEDLING SPECIES 
C.....ESTMX - SPECIES MAX SEEDLING ANNUAL INFLUX 
C.....FC0 - SPECIES FOLIAGE AREA CONSTANT (FORCLIM VERS. 2.9) 
C.....FC1 - SPECIES FOLIAGE AREA CONSTANT 1 
C.....FC2 - SPECIES FOLIAGE AREA CONSTANT 2 
C.....HC0 - SPECIES ASYMPTOTIC HEIGHT CONSTANT 0 
C.....HC1 - SPECIES ASYMPTOTIC HEIGHT CONSTANT 1 
C.....HC2 - SPECIES ASYMPTOTIC HEIGHT CONSTANT 2 
C.....DPRB - SPECIES DEATH PROB UNDER STRESS
```

```
A Spatial Landscape Model of Forest Patch Dynamics and Climate Change Appendix A 19
C.....DPRBL - SPECIES DEATH PROB UNDER LIGHT STRESS 
C.....DDMIN - SPECIES MINIMUM DEGREE-DAY REQUIREMENT
C.....WITN - SPECIES WINTER TEMPERATURE MIN FOR ESTABLISHMENT 
C.....WITX - SPECIES WINTER CHILLING REQUIREMENT FOR ESTABLISHMENT 
C.....IBRW - SPECIES IMPACT OF BROWSING ON ESTABLISHMENT 
C.....KDECID - SPECIES TYPE FLAG, DECIDUOUS EQUALS 1
C.....NUM - INDIVIDUAL SPECIES NUMBER 
C..... 
      J = 1DO 10 K=1,100
         READ(3,9001) AAA(J), DMX(J), HMX(J), AGEMX(J), ITOL(J), NTOL(J),> DRTOL(J),G(J),LTIME(J),DISP(J),DISD(J),DREPR(J),YLI(J), 
          IBRW(J), ESTMX(J), FC0(J), FC1(J), FC2(J), HCO(J), HCl(J), HC2(J),
     > DPRBL(J),DDMIN(J),WITN(J),WITX(J),KDECID(J),NUM
         IF (NSELCT(J).NE.NUM) GO TO 10 
         WRITE(6,9002) AAA(J), DMX(J), HMX(J), AGEMX(J), ITOL(J), NTOL(J),> DRTOL(J),G(J),LTIME(J),DISP(J),DISD(J),DREPR(J),YLI(J), 
     > IBRW(J), ESTMX(J), FC0(J), FC1(J), FC2(J), HC0(J), HC1(J), HC2(J),
     > DPRBL(J),DDMIN(J),WITN(J),WITX(J),KDECID(J),NUM
         IF (NUM.EQ.NSELCT(NSPEC)) GO TO 20
         J = J + 1 10 CONTINUE
    20 CONTINUE
      RETURN
  9000 FORMAT(40I2)
 9001 FORMAT(1A4,2F4.0,F5.0,2I2,F5.2,F4.0,I3,F5.2,F4.1,F3.0,F5.2,I2,/
     > F5.3,2F6.2,F5.2,F5.1,F6.3,F5.2,F5.3,F5.0,2F4.0,I2,I3) 
 9002 FORMAT(' ',1A4,2F5.0,F6.0,2I3,F6.2,F5.0,I3,F5.2,2F5.1,F5.2,I2,(/), 
     > F5.3,2F6.2,F5.2,F5.1,3F6.3,F5.0,2F4.0,I2,I3)
      END 
C..... 
C..... 
C..... 
      SUBROUTINE READSITE(IS, NYEAR)
\mathcal{C} and \mathcal{C}C.....SUBROUTINE READSITE READS SITE PARAMETERS, LATITUDE, SOIL 
C.....BUCKET SIZE, MAXIMUM EVAPOTRANSPIRATION, SLOPE ASPECT FACTOR, 
C.....AS WELL AS MONTHLY TEMPERATURE, PRECIPITATION & CORRESPONDING 
C.....STANDARD DEVIATIONS FROM A FILE. VALUES FOR INTERANNUAL 
C.....INTERPOLATION OF CLIMATE CAN BE SPECIFIED. READSITE IS CALLED 
C.....ONCE PER SITE TO PROVIDE ENVIRONMENTAL CONDITIONS FOR EACH 
C.....LANDSCAPE TRACT. 
C..... 
      COMMON/INTERP/IPOLAT,X(10)
      COMMON/WEATH/T(12), VT(12), RT(13), R(12), VR(12), BS, CW, SLASP, PLAT,
     >AET, DDE, DDD, TCOLD, DRE, DRD
      COMMON/LINEAR/TSAV(45,12),VTSAV(45,12),RSAV(45,12),VRSAV(45,12) 
C_{\rm max}C.....PROVIDE NAME OF SITE FILE TO OPEN
C..... 
      OPEN(UNIT=5,FILE='WORTR13.DAT',ACCESS='SEQUENTIAL',STATUS='OLD') 
\mathcal{C} and \mathcal{C}C.....IPOLAT HOLDS THE NUMBER OF BREAK POINTS IN LINEAR INTERPOLATIONS 
C.....(EQUALS NUMBER OF ENTRIES IN ARRAY X, & THE NUMBER OF LINES OF 
C.....INPUT PER CLIMATE VARIABLE TYPE)
C..... 
      READ(5,1010) IPOLAT
1010 FORMAT(7X,I2)
C_{\rm{max}}C.....CLIMATE CHANGE SIMULATIONS REQUIRE CHANGING CLIMATE MEANS OR STD
```

```
A Spatial Landscape Model of Forest Patch Dynamics and Climate Change Appendix A 20
C.....DEVS. ARRAY X CONTAINS YEARS CORRESPONDING TO NEW CLIMATE VALUES. 
C.....LINEAR INTERPOLATIONS ARE MADE BETWEEN VALUES. THE FIRST ENTRY 
C.....MUST BE EQUAL TO ZERO AND THE LAST EQUAL TO NYEAR.
C..... 
      READ(5,1015) (X(I),I=1,10)
 1015 FORMAT(10F7.0)
     IF(X(IPOLAT).LT.NYEAR) STOP 'READSITE NYEAR>LAST X ARRAY VALUE'
C..... 
C.....READ LATITUDE, LONGITUDE, BUCKET SIZE, MAX EVAPOTRANS RATE, 
C.....AND SLOPE ASPECT FACTOR CF FORCLIM2.9 
C..... 
      READ(5,1020) PLAT,BS,CW,SLASP
 1020 FORMAT(5X,F5.2,4X,F5.1,4X,F5.1,7X,F5.2)
C..... 
C.....READ MONTHLY TEMPERATURE, STD DEV, PRECIPITATION, STD DEV 
C_{\rm{max}}READ(5,1035) ((TSAV(J,K),K=1,12),J=1,IPOLAT)
      READ(5,1035) ((VTSAV(J,K),K=1,12),J=1,IPOLAT)
      READ(5,1035) ((RSAV(J,K),K=1,12),J=1,IPOLAT)
      READ(5,1035) ((VRSAV(J,K),K=1,12),J=1,IPOLAT)
 1035 FORMAT(8X,12F6.0)
C..... 
C.....WRITE CLIMATE DATA 
C..... 
     WRITE(*,1025) IS,PLAT,BS,CW,SLASP 
 1025 FORMAT('SITE=',I4,' LATITUDE=',F5.1,
     1' BUCKET SIZE=',F5.1,
     2' MAX EVAPOTR=',F5.1,
     3' SLOPE ASPEC=',F5.1)
     WRITE(*,7036)
 7036 FORMAT(' '/12X,'J',5X,'F',5X,'M',5X,'A',5X,'M',5X,'J',5X,'J',5X, 
     1'A',5X,'S',5X,'O',5X,'N',5X,'D')
      WRITE(*,7037) (TSAV(1,K),K=1,12) 
 7037 FORMAT('TEMP (C)',12F6.1)
      WRITE(*,7038) (VTSAV(1,K),K=1,12) 
 7038 FORMAT('STND DEV',12F6.1)
      WRITE(*,7039) (RSAV(1,K),K=1,12) 
 7039 FORMAT('PPT (CM)',12F6.1)
     WRITE(*, 7040) (VRSAV(1,K), K=1, 12)
 7040 FORMAT('STND DEV',12F6.1/)
     RETURN
     END
C.....
C..... 
C\ldots\ldotsSUBROUTINE RUNIN 
C_{\rm{max}}C.....SUBROUTINE RUNIN INITIALIZES VARIABLES. IT IS CALLED AT
C.....THE BEGINNING OF EACH RUN OF A LANDSCAPE TRACT.
C..... 
     PARAMETER (MT=350,MB=20,MS=20)
      COMMON/FOREST/NCOHS(MS),DBH(MT,MB,MB),HTCM(MT,MB,MB),
     >IAGE(MT,MB,MB),TMASS(MT,MB,MB),TLA(MT,MB,MB),
     >LOCX(MT,MB,MB),LOCY(MT,MB,MB),ISPEC(MT,MB,MB),
     >NOGRO(MT,MB,MB),NOGROL(MT,MB,MB),NOGROW(MT,MB,MB),
     >NOGROT(MT,MB,MB),ICOHSIZ(MT,MB,MB),ADP(MT,MB,MB)
     COMMON/CONST/NSPEC,IWIDTH,KWIDTH,CELLAREA,TOTAR,NBLKS
     COMMON/COUNT/NTOT(MB,MB),NFULL,NYEAR,KYR
C..... 
C.....INITIALIZE VARIABLES TO START SIMULATION ON BARE TRACT
```

```
C..... 
      NFULL = 0
      DO 10 I=1,NSPEC
         NCOHS(I) = 010 CONTINUE
      DO 20 JX=1,NBLKS
       DO 20 JY=1,NBLKS
         NTOT(JX,JY)=0DO 20 I=1,MT
         DBH(I,JX,JY) = 0.
         HTCM(I,JX,JY) = 0.TMASS(I,JX,JY) = 0.TLA(I,JX,JY) = 0.NOGRO(I,JX,JY) = 0NOGROL(I,JX,JY) = 0NOGROW(I,JX,JY) = 0NOGROT(I,JX,JY) = 0ISPEC(I,JX,JY) = 0ICOHSIZ(I,JX,JY) = 0ADP(I,JX,JY) = 0.C..... 
C.....IAGE IS -1 FOR DEAD COHORTS
C..... 
         IAGE(I,JX,JY) = -1C..... 
C.....LOC IS INITIALIZED OUT OF RANGE
C..... 
         LOCX(I,JX,JY) = 99999LOCY(I,JX,JY) = 99999
   20 CONTINUE
     RETURN
      END
C..... 
C..... 
C..... 
      SUBROUTINE KILL 
C..... 
C.....SUBROUTINE KILL EVALUATES EACH TREE AND REMOVES A FEW PURELY 
C.....BY CHANCE. THOSE HAVING PERIODS OF SLOW GROWTH LASTING MORE 
C.....THAN ONE YEAR ARE SUBJECT TO HIGHER RISK OF DEATH. SPECIES 
C.....RISK OF DEATH FROM LIGHT STRESS CAN BE SPECIFIED IN DPRBL. 
C.....THIS SUBROUTINE IS CALLED BY MAIN ONCE EACH YEAR. IT IS A 
C.....MODIFICATION OF THE KILL SUBROUTINE IN THE FORET MODEL.
C..... 
      PARAMETER (MT=350,MB=20,MS=20)
      COMMON/FOREST/NCOHS(MS),DBH(MT,MB,MB),HTCM(MT,MB,MB), 
     >IAGE(MT,MB,MB),TMASS(MT,MB,MB),TLA(MT,MB,MB), 
     >LOCX(MT,MB,MB),LOCY(MT,MB,MB),ISPEC(MT,MB,MB), 
     >NOGRO(MT,MB,MB),NOGROL(MT,MB,MB),NOGROW(MT,MB,MB), 
     >NOGROT(MT,MB,MB),ICOHSIZ(MT,MB,MB),ADP(MT,MB,MB)
      COMMON/PARAM/AAA(MS),DMX(MS),HMX(MS),AGEMX(MS),ITOL(MS), 
     >NTOL(MS),DRTOL(MS),G(MS),LTIME(MS),DISP(MS),DISD(MS),
     >DREPR(MS),YLI(MS),ESTMX(MS),FC0(MS),FC1(MS),FC2(MS),
     >HC0(MS),HC1(MS),HC2(MS),DPRBL(MS),DDMIN(MS),WITN(MS),
     >WITX(MS),IBRW(MS),KDECID(MS)
      COMMON/CONST/NSPEC,IWIDTH,KWIDTH,CELLAREA,TOTAR,NBLKS 
      COMMON/COUNT/NTOT(MB,MB),NFULL,NYEAR,KYR 
      COMMON/SEED/USEED(15)
      INTEGER USEED 
      IF(NFULL.EQ.0) RETURN
```

```
C..... 
C.....CALL SUBR DISTURB FOR ANNUAL DEATH RISKS SUPERCEDING THE 
C.....DEFAULT RISKS, WHICH ARE DERIVED FROM SPECIES MAXIMUM AGE 
C.....OPTIONS: FOR MORTALITY AT LOW LEVELS DERIVED FROM 
C.....MAX AGE OR STRESS SKIP THIS CALL 
C..... 
C CALL DISTURB 
C..... 
C.....LOOP THROUGH BLOCKS 
C.....
     DO 30 KX=1,NBLKS
      DO 30 KY=1,NBLKS
C..... 
C.....LOOP THROUGH COHORTS IN BLOCK
C..... 
        DO 30 K=1, NTOT(KX, KY)
          I=ISPEC(K,KX,KY)
          ITRE=ICOHSIZ(K,KX,KY)
C..... 
C.....OPTIONS: NEXT LINE TURNS OFF MORTALITY IN SEEDLING POOL
\frac{C}{C}.....
           IF(DBH(K,KX,KY).EO.0.) GO TO 30C..... 
C.....LOOP THROUGH TREES IN COHORT
C..... 
           DO 25 ITR=1,ITRE
C..... 
C.....KILL TREES RANDOMLY 
C.....UNDER DEFAULT BACKGROUND LEVELS FEW REACH MAX AGE
C..... 
           IF (RAN(USEED(1)).LE.(ADP(K,KX,KY))) GO TO 15 
C_{n+1}C.....SLOW GROWTH FOR TWO CONSECUTIVE YEARS INCREASES DEATH RISK 
C.....CF SOLOMON 1986
C. \ldots.
            IF (NOGRO(K,KX,KY).LT.2) GO TO 25 
C..... 
C.....ADDITIONAL DEATH RISK FOR NOGRO TREES IS SET BELOW
C. \ldots.
            DPROB=0.368 
C..... 
C.....IF STRESS IS FROM LOW LIGHT USE A SPECIES-SPECIFIC DEATH RISK
C..... 
      IF (NOGROL(K,KX,KY).GT.0) DPROB=DPRBL(I) 
C..... 
C.....IF STRESS IS FROM COLD USE DEATH RISK SPECIFIED HERE
C..... 
      IF (NOGROT(K,KX,KY).GT.0) DPROB=0.368 
C..... 
C.....IF STRESS IS FROM DROUGHT USE DEATH RISK SPECIFIED HERE
C..... 
      IF (NOGROW(K,KX,KY).GT.0) DPROB=0.368 
            IF (RAN(USEED(2)).GT.DPROB) GO TO 25
C..... 
C.....IF KILLED DECREMENT NUMBER OF TREES IN COHORT 
C..... 
  15 ICOHSIZ(K, KX, KY) = ICOHSIZ(K, KX, KY)-1
C..... 
C.....TO NEXT LIVE TREE IN COHORT ITRE
```

```
C.....
   25 CONTINUE 
C..... 
            IF (ICOHSIZ(K,KX,KY).GT.0) GO TO 30 
C.....IF EMPTY COHORT DECREMENT NUMBER OF COHORTS FOR SPECIES 
C..... 
            NCOHS(I) = NCOHS(I)-1C..... 
C.....TEMPORARILY FLAG DEAD COHORTS
C..... 
            IAGE(K, KX, KY) = -1C.\ldots.
C.....RESET ANNUAL DEATH PROB TO BACKGROUND LEVEL FOR SPECIES 
C.....THIS LEVEL IS INITIALIZED IN ESTABLISH 
C.....5.3 GIVES APPROXIMATELY 1/2% SURVIVAL TO MAX AGE
C.....4.6 GIVES APPROXIMATELY 1% SURVIVAL TO MAX AGE 
C.....4.0 GIVES APPROXIMATELY 2% SURVIVAL TO MAX AGE 
C.....FORET & FORCLIM DEFAULT VALUE 4.605 
C..... 
C.....TO NEXT LIVE COHORT K 
C..... 
  30 ADP(K, KX, KY) = 4.6/AGEMX(I)
C..... 
C.....LOOP THROUGH BLOCKS AND COHORTS BY BLOCK 
C.....REWRITE ARRAY VARIABLES TO ELIMINATE DEAD COHORTS 
C.....AND TALLY K LIVE COHORTS IN EACH BLOCK 
C..... 
      DO 40 IX=1,NBLKS
       DO 40 IY=1,NBLKS
       K=0DO 35 I=1, NTOT(IX, IY)IF (IAGE(I,IX,IY).EQ.-1) GO TO 35 
         K = K+1DBH(K, IX, IY) = DBH(I, IX, IY)IAGE(K, IX, IY) = IAGE(I, IX, IY)NOGRO(K,IX,IY) = NOGRO(I,IX,IY)NOGROL (K, IX, IY) = NOGROL(I, IX, IY)NOGROW(K, IX, IY) = NOGROW(I, IX, IY)NOGROT(K,IX,IY) = NOGROT(I,IX,IY)ISPEC(K,IX,IY) = ISPEC(I,IX,IY)LOCX(K,IX,IY) = LOCX(I,IX,IY)LOCY(K,IX,IY) = LOCY(I,IX,IY)TLA(K, IX, IY) = TLA(I, IX, IY)HTCM(K, IX, IY) = HTCM(I, IX, IY)\texttt{TMASS}(K,IX,IY) = \texttt{TMASS}(I,IX,IY)ICOHSIZ(K,IX,IY) = ICOHSIZ(I,IX,IY)
         ADP(K, IX, IY) = ADP(I, IX, IY)35 CONTINUE 
       NTOT(IX,IY)=K
   40 CONTINUE 
       NFULL=0 
       DO 50 IS=1,NSPEC
   50 NFULL=NFULL+NCOHS(IS)
      RETURN 
      END 
C..... 
C..... 
C..... 
     SUBROUTINE ESTABLISH 
C.....
```

```
A Spatial Landscape Model of Forest Patch Dynamics and Climate Change Appendix A 24
C.....SUBROUTINE ESTABLISH REGULATES SPECIES ESTABLISHMENT IN EACH CELL 
C.....VIA A SERIES OF FILTERS. IT IS CALLED BY MAIN ONCE EACH YEAR. 
C..... 
      PARAMETER (MT=350,MB=20,MS=20,MC=33) 
      COMMON/FOREST/NCOHS(MS),DBH(MT,MB,MB),HTCM(MT,MB,MB),
     >IAGE(MT,MB,MB),TMASS(MT,MB,MB),TLA(MT,MB,MB),
     >LOCX(MT,MB,MB),LOCY(MT,MB,MB),ISPEC(MT,MB,MB),
     >NOGRO(MT,MB,MB),NOGROL(MT,MB,MB),NOGROW(MT,MB,MB),
     >NOGROT(MT,MB,MB),ICOHSIZ(MT,MB,MB),ADP(MT,MB,MB)
      COMMON/PARAM/AAA(MS),DMX(MS),HMX(MS),AGEMX(MS),ITOL(MS), 
     >NTOL(MS),DRTOL(MS),G(MS),LTIME(MS),DISP(MS),DISD(MS),
     >DREPR(MS),YLI(MS),ESTMX(MS),FC0(MS),FC1(MS),FC2(MS),
     >HC0(MS), HC1(MS), HC2(MS), DPRBL(MS), DDMIN(MS), WITN(MS),
     >WITX(MS),IBRW(MS),KDECID(MS)
      COMMON/CONST/NSPEC,IWIDTH,KWIDTH,CELLAREA,TOTAR,NBLKS
      COMMON/WEATH/T(12), VT(12), RT(13), R(12), VR(12), BS, CW, SLASP, PLAT,
     >AET, DDE, DDD, TCOLD, DRE, DRD
      COMMON/PATCH/IFLAG(MS,MC,MC),SLA(1300,MC,MC),SLAX(1300,MC,MC)
      COMMON/COUNT/NTOT(MB,MB),NFULL,NYEAR,KYR
      COMMON/SEED/USEED(15)
      INTEGER USEED 
C....
C.....INPUTS SAPLINGS FOR CELLS FLAGGED AS HAVING PROPAGULES 
C_{n+1}C.....INDIVIDUALS ENTER THE SEEDLING POOL AT 0 CM DBH 
C.....RECRUITMENT OCCURS AFTER A SPECIES-SPECIFIC TIME LAG (LTIME) 
C.....ONLY THEN IS DBH INCREASED TO 1.27 CM IN SUBROUTINE GROW, 
C.....CF BUSING 1995 
C..... 
     SIZE = 0.0PHI=1.0
C..... 
C.....LOOP THROUGH CELLS EVALUATING CONDITIONS AND ELIGIBILITY FOR 
C.....ESTABLISHMENT, CELLS ARE SPECIFIED BY COORDINATES LX,LY 
C..... 
      DO 85 LX=1,IWIDTH
      DO 85 LY=1,IWIDTH
C..... 
C.....DETERMINE WHICH BLOCK IX,IY EACH CELL IS IN 
C.....EACH COHORT IS STORED IN A BLOCK
C..... 
        IX = ((LX-1)/KWIDTH)+1IY= ((LY-1)/KWIDTH) +1
        IF(IX.LT.1.OR.IY.LT.1) STOP 'LOW BLOCK ERROR IN ESTABLISH'
        IF(IX.GT.NBLKS.OR.IY.GT.NBLKS) 
     > STOP 'HIGH BLOCK ERROR IN ESTABLISH' 
C..... 
C.....DETERMINE SHADING CANOPY ABOVE FLOOR OF CELL 
C.....AVAILABLE LIGHT ATTENUATION CONSTANT IS 0.25, BUGMANN 1994 
C..... 
       SLAS=0.0 
\mathcal{C} and \mathcal{C}C.....SLAS IS THE LEAF AREA DIRECTLY ABOVE THE CELL 
C.....SLAXS IS THE AVERAGE LEAF AREA PER CELL WITHIN KRADIUS OF CELL 
C..... 
        SLAXS=0.0
        DO 22 JH=1,1300
       SLAS=SLAS+SLA(JH,LX,LY)
   22	 SLAXS=SLAXS+SLAX(JH,LX,LY)
        SLAS=AMAX1(SLAS,0.0)
```

```
A Spatial Landscape Model of Forest Patch Dynamics and Climate Change Appendix A 25
        AL = PHI*EXP(-0.25*(SLAS/CELLAREA))SLAXS=AMAX1(SLAXS,0.0)
        ALX =PHI*EXP(-0.25*(SLAXS/CELLAREA))
      DO 75 ISP=1,NSPEC
C..... 
C.....ARE PROPAGULES AVAILABLE FOR THIS SPECIES IN THIS PATCH?
C.....OPTIONS: NEXT LINE TURNS ON DISPERSAL REQUIREMENT 
C IF (IFLAG(ISP,LX,LY).EQ.0) GO TO 75
C..... 
C.....LIGHT FILTER FOR ESTABLISHMENT
C..... 
     IF (AL.LT.YLI(ISP)) GO TO 75 
C..... 
C.....WINTER TEMPERATURE FILTERS, BUGMANN & SOLOMON 2000
C..... 
      IF (TCOLD.LT.WITN(ISP).OR.TCOLD.GT.WITX(ISP)) GO TO 75 
C..... 
C.....DEGREE-DAY FILTER, EVERGREEN OR DECIDUOUS, BUGMANN & SOLOMON 2000 
C.\ldots.
      IF (KDECID(ISP).EQ.0) THEN
       IF (DDE.LT.DDMIN(ISP)) GO TO 75
        ELSE
        IF (DDD.LT.DDMIN(ISP)) GO TO 75
      ENDIF 
C..... 
C.....BROWSING FILTER, 0.167 IS 5/30.0, BUGMANN & SOLOMON 2000
C..... 
      IF (RAN(USEED(3)).LT.(FLOAT(IBRW(ISP)-1)*0.167)) GO TO 75 
C..... 
C.....ALLOW A FRACTION OF ELIGIBLE COHORTS IN 
C.....ESTPR=0.1 FOLLOWS FORCLIM (10% OF ELIGIBLE) 
C..... 
      ESTPR=0.1
      IF (RAN(USEED(4)).GE.ESTPR) GO TO 75
\mathcal{C} and \mathcal{C}C.....ESTABLISH NEW COHORT 
C..... 
   50 NTOT(IX, IY)=NTOT(IX, IY)+1
        IPL=NTOT(IX,IY)
        IF(IPL.GE.MT) STOP 'NTOT NEAR MAX FOR BLOCK IN ESTABLISH' 
        NCOHS(ISP)=NCOHS(ISP)+1 
            DBH(IPL,IX,IY)=SIZE
            IF(DBH(IPL,IX,IY).LT.0.0) STOP 'DBH ERROR IN ESTABLISH' 
            IAGE(IPL,IX,IY)=0TLA(IPL,IX,IY)=0.0TMASS(IPL,IX,IY)=0.0HTCM(IPL,IX,IY)=0.0
            NOGRO(IPL,IX,IY)=0NOGROL(IPL,IX,IY)=0
            NOGROT(IPL,IX,IY)=0NOGROW(IPL,IX,IY)=0
            ISPEC(IPL,IX,IY)=ISP
            LOCX(IPL,IX,IY)=LX
            LOCY(IPL,IX,IY)=LY
            ADP(IPL,IX,IY)=4.6/AGEMX(ISP) 
C_{\rm max}C.....COHORT SIZE IS A FUNCTION OF ESTMX & PATCH SIZE 
C.....OPTIONS: CHOOSE ESTMX OF 0.006, FORCLIM ESTIMATE, BUGMANN 1996 
C.....ALTERNATIVE (2ND EQ) USE SPECIES-SPECIFIC ESTMX VALUES INPUT 
C.....
```

```
NRB=AINT(0.006*CELLAREA+0.5)
C NRB=AINT(ESTMX(ISP)*CELLAREA+0.5) 
            ICOHSIZ(IPL,IX,IY)=AINT(RAN(USEED(5))*FLOAT(NRB))+1
C..... 
C.....TO NEXT SPECIES ISP 
\frac{C \ldots}{75}CONTINUE
C..... 
C.....TO NEXT GRID CELL LX,LY 
C..... 
   85 CONTINUE 
C.\ldots.
C.....TALLY ALL COHORTS 
C..... 
      NFULL = 0
      DO 140 I=1,NSPEC
         NFULL=NFULL+NCOHS(I)
  140 CONTINUE
      WRITE (*,141) KYR, NFULL
  141 FORMAT(' YR & TOTAL #COHORTS',2I12) 
C..... 
C.....INCREMENT AGES 
C..... 
      DO 150 IX=1,NBLKS
      DO 150 IY=1,NBLKS
        DO 150 I=1, NTOT(IX, IY)
         IAGE(I, IX, IY) = IAGE(I, IX, IY) + 1150 CONTINUE
      RETURN
      END
C..... 
C..... 
C..... 
      SUBROUTINE GROW(IRUN)
\mathcal{C} and \mathcal{C}C.....SUBROUTINE GROW CALCULATES THE ANNUAL STEM DIAMETER INCREMENT 
C.....FOR EACH TREE. IT IS CALLED BY MAIN ONCE EACH YEAR. IT IS A 
C.....MODIFICATION OF THE GROW SUBROUTINE IN FORET. 
C..... 
      PARAMETER (MT=350,MB=20,MS=20,MC=33) 
      COMMON/FOREST/NCOHS(MS),DBH(MT,MB,MB),HTCM(MT,MB,MB), 
     >IAGE(MT,MB,MB),TMASS(MT,MB,MB),TLA(MT,MB,MB), 
     >LOCX(MT,MB,MB),LOCY(MT,MB,MB),ISPEC(MT,MB,MB), 
     >NOGRO(MT,MB,MB),NOGROL(MT,MB,MB),NOGROW(MT,MB,MB), 
     >NOGROT(MT,MB,MB),ICOHSIZ(MT,MB,MB),ADP(MT,MB,MB)
      COMMON/PARAM/AAA(MS),DMX(MS),HMX(MS),AGEMX(MS),ITOL(MS), 
     >NTOL(MS),DRTOL(MS),G(MS),LTIME(MS),DISP(MS),DISD(MS),
     >DREPR(MS),YLI(MS),ESTMX(MS),FC0(MS),FC1(MS),FC2(MS),
     >HCO(MS), HCl(MS), HC2(MS), DPRBL(MS), DDMIN(MS), WITN(MS),
     >WITX(MS),IBRW(MS),KDECID(MS)
      COMMON/WEATH/T(12), VT(12), RT(13), R(12), VR(12), BS, CW, SLASP, PLAT,
     >AET, DDE, DDD, TCOLD, DRE, DRD
      COMMON/CONST/NSPEC, IWIDTH, KWIDTH, CELLAREA, TOTAR, NBLKS
      COMMON/PATCH/IFLAG(MS,MC,MC),SLA(1300,MC,MC),SLAX(1300,MC,MC) 
      COMMON NSELCT(MS)
      COMMON/COUNT/NTOT(MB, MB), NFULL, NYEAR, KYR
      IF(NFULL.EQ.0) RETURN 
      PHI = 1.0 
C..... 
C.....LOOP THROUGH BLOCKS
```

```
C..... 
      DO 75 IX=1,NBLKS
      DO 75 IY=1,NBLKS
C..... 
C.....LOOP THROUGH COHORTS IN BLOCK
C.....ESTIMATE DIAMETER GROWTH FOR TREES IN THE ITH FOCAL COHORT 
C..... 
        DO 75 I=1,NTOT(IX,IY)JS = ISPEC(I, IX, IY)C..... 
C.....OPTIONS: NEXT LINE INHIBITS GROWTH OF COHORTS UNTIL THEY REACH 
C.....RECRUITMENT AGE DEFINED BY LTIME, A SPECIES-SPECIFIC TIME LAG
C_{\rm{max}}C.....RECRUIT SEEDLING COHORTS 
C.....GIVE NEW RECRUITS A DBH OF 1.27 CM 
C..... 
C IF(IAGE(I,IX,IY) .LT. LTIME(JS)) GO TO 75 
         IF (DBH(I,IX,IY).EQ.0.) DBH(I,IX,IY)=1.27C..... 
C.....DETERMINE LOCAL & EXTENDED SHADING LEAF AT AND ABOVE COHORT 
C.....COHORT TREES ARE SELF-SHADING AS IN FORCLIM 
C.....IFHT CAN RANGE FROM 1 TO 1300 
C..... 
      SLAS=0.0
      SLAXS=0.0
             IFHT=(AMAX1((HTCM(I,IX,IY)-137.0),0.0))/10.+1.
          DO 71 JH=IFHT,1300
             SLAS=SLAS+SLA(JH,LOCX(I,IX,IY),LOCY(I,IX,IY))
   71 SLAXS=SLAXS+SLAX(JH,LOCX(I,IX,IY),LOCY(I,IX,IY))
C..... 
C.....AL IS LIGHT AVAILABLE UNDER LOCAL CELL SHADING LEAF AREA (SLAS) 
C.....FORCLIM LIGHT ATTENUATION CONSTANT (OR LIGHT EXTINCTION COEFF) IS 0.25
C..... 
            AL = PHI*EXP(-0.25*SLAS/CELLAREA)
            B2 = 2 * ((HMX(JS) * 100.)-137)/DMX(JS))B3 = B2/(2*DMX(JS))C..... 
C.....CALCULATE MAX TREE VOLUME (GR) & DIAMETER INCREMENT(DNCMX) 
C_{\rm{max}}C GR = (137.+.25*B2**2/B3)*(0.5*B2/B3)C..... 
C.....DIAMETER GROWTH FOLLOWING MOORE 1989, BUGMANN 1996
C..... 
         DNCMX = G(JS) * DBH(I, IX, IY) * (1.0-(HTCM(I, IX, IY)/(HMX(JS) * 100.)))> /(274.+3.0*B2*DBH(I,IX,IY)-4.0*B3*(DBH(I,IX,IY)**2)) 
     IF (DNCMX.LT.0.0.OR.DNCMX.GT.5.0) STOP 'DNCMX ERROR IN GROW' 
C_{\rm max}C.....LIGHT RESPONSE CURVES FROM BOTKIN ET AL 1972 
C..... 
            GL9 = 2.24*(1.0-EXP(-1.136*(AL-.08)))GL1=(1.0-EXP(-4.64*(AL-.05)))
\mathcal{C} and \mathcal{C}C.....MODIFIED FOR NINE TOLERANCE CLASSES FOLLOWING BUGMANN 1996 
C.....FOR HIGH SHADE TOLERANCE ITOL EQUALS 1 
C \ldots.
            SLOPE = (GL9 - GL1)/8.0ALGF=AMAX1((GL1+(FLOAT(ITOL(JS)-1))*SLOPE), 0.0)
\mathcal{C} and \mathcal{C}C.....GROWTH REDUCTION FACTORS FROM BUGMANN & SOLOMON 2000 
C.....DECIDUOUS AND CONIFEROUS SPECIES CALCULATIONS DIFFER
```

```
A Spatial Landscape Model of Forest Patch Dynamics and Climate Change Appendix A 28
```

```
C..... 
            DDGF=AMAX1(0.0,1.0-EXP((DDMIN(JS)-DDE)/750))
            IF (KDECID(JS).EQ.1) DDGF= 
     > AMAX1(0.0,1.0-EXP((DDMIN(JS)-DDD)/750))
                SMGF=SQRT(AMAX1(0.0,1.0-DRE/DRTOL(JS)))
            IF (KDECID(JS).EQ.1) SMGF=SQRT(AMAX1(0.0,1.0-DRD/DRTOL(JS))) 
C..... 
C.....OPTIONS: THE SOIL N FACTOR (CONSTANT 0.8 USED IN FORCLIM TESTS 
C.....BY BUSING & SOLOMON 2005) CAN BE REPLACED BY A SNGF CALCULATION 
C.....BASED ON AVAILABLE N ESTIMATED BY A DECOMPOSITION ROUTINE (CF 
C.....BUGMANN 1996)
C.\ldots.
            SNGF=0.8GF=(ALGF*SMGF*DDGF*SNGF)**0.333
            DINC=GF*DNCMX 
C..... 
C.....IS INCREMENT LESS THAN 10% OF OPTIMAL GROWTH (DNCMX), SOLOMON 1986
C.....OR IS INCREMENT LESS THAN A THRESHOLD (0.03 CM, BUGMANN 1994)? 
C.....IF SO, INCREMENT NOGRO, WHICH COUNTS CONSECUTIVE YRS OF SLOW GROWTH
C.....IF LOW LIGHT IS THE PRIMARY STRESS, INCREMENT NOGROL TOO
C.....DO THE SAME FOR CLIMATE STRESSORS 
C..... 
            IF (DINC.LT.(0.1*DNCMX).OR.DINC.LT.0.03) THEN 
               NOGRO(I, IX, IY) = NOGRO(I, IX, IY)+1C..... 
C.....SPECIAL CASE FOR NOGRO TREES LACKING ENVIRONMENTAL STRESS 
C..... 
            IF (DINC.GE.(0.1*DNCMX).AND.DINC.LT.0.03) GO TO 60 
C..... 
C.....NOGROL INDICATES LIGHT STRESSED TREES 
C.....NOGROW INDICATES WATER STRESSED TREES 
C.....NOGROT INDICATES COLD STRESSED TREES 
C..... 
               NOGROL(I,IX,IY) = NOGROL(I,IX,IY)+1IF (ALGF.GE.AMIN1(DDGF,SMGF,SNGF)) NOGROL(I,IX,IY) = 0 
               NOGROW(I, IX, IY) = NOGROW(I, IX, IY) + 1IF (SMGF.GE.AMIN1(DDGF,ALGF,SNGF)) NOGROW(I,IX,IY) = 0
               NOGROT(I,IX,IY) = NOGROT(I,IX,IY)+1IF (DDGF.GE.AMIN1(ALGF,SMGF,SNGF)) NOGROT(I,IX,IY) = 0 
               ELSE 
               NOGRO(I,IX,IY) = 0NOGROL(I,IX,IY) = 0NOGROT(I,IX,IY) = 0NOGROW(I,IX,IY) = 0ENDIF 
C..... 
C.....INCREMENT TREE DIAMETER FOR COHORT
C..... 
            IF (DINC.LT.0.) WRITE (*,444) JS,HTCM,HMX(JS),GF
  444 FORMAT (I4,3F12.3)
   60 DBH(I,IX,IY) = DBH(I, IX, IY)C..... 
C.....TO NEXT FOCAL COHORT I 
C..... 
   75 CONTINUE
     RETURN
     END
C..... 
C..... 
C.....
```

```
C..... 
C.....SUBROUTINE DISPERSE DETERMINES PROPAGULE AVAILABILITY IN HORIZONTAL 
C.....SPACE. IT IS CALLED BY MAIN ONCE EACH YEAR. IT CAN BE OMITTED 
C.....BY MAKING A FEW CHANGES OUTLINED IN MAIN. 
C..... 
     PARAMETER (MT=350,MB=20,MS=20,MC=33) 
      COMMON/FOREST/NCOHS(MS),DBH(MT,MB,MB),HTCM(MT,MB,MB),
     >IAGE(MT,MB,MB),TMASS(MT,MB,MB),TLA(MT,MB,MB),
     >LOCX(MT,MB,MB),LOCY(MT,MB,MB),ISPEC(MT,MB,MB),
     >NOGRO(MT,MB,MB),NOGROL(MT,MB,MB),NOGROW(MT,MB,MB),
     >NOGROT(MT,MB,MB),ICOHSIZ(MT,MB,MB),ADP(MT,MB,MB)
      COMMON/PARAM/AAA(MS),DMX(MS),HMX(MS),AGEMX(MS),ITOL(MS),
     >NTOL(MS),DRTOL(MS),G(MS),LTIME(MS),DISP(MS),DISD(MS),
     >DREPR(MS),YLI(MS),ESTMX(MS),FC0(MS),FC1(MS),FC2(MS),
     >HC0(MS),HC1(MS),HC2(MS),DPRBL(MS),DDMIN(MS),WITN(MS),
     >WITX(MS),IBRW(MS),KDECID(MS)
      COMMON/PATCH/IFLAG(MS,MC,MC),SLA(1300,MC,MC),SLAX(1300,MC,MC)
      COMMON/CONST/NSPEC,IWIDTH,KWIDTH,CELLAREA,TOTAR,NBLKS
      COMMON/COUNT/NTOT(MB,MB),NFULL,NYEAR,KYR
      COMMON/SEED/USEED(15)
      INTEGER USEED 
C..... 
C.....TWO TYPES OF PROPAGULE INPUT ARE SIMULATED: 
C.....INPUT FROM SOURCES EXOGENOUS IN SPACE & TIME 
C.....INPUT BY LOCAL DISPERSAL FROM ADULT TREES 
C..... 
C.....LOOP THROUGH SPECIES AND CELLS
C.....SET PROPAGULE FLAG TO ZERO OR ONE (THE LATTER IF EXOGENOUS SOURCE)
C..... 
       DO 15 I=1,NSPEC
        DO 15 MX=1,IWIDTH
         DO 15 MY=1,IWIDTH
         IF (RAN(USEED(6)).LT.(DISP(I))) THEN
         IFLAG(I, MX,MY)=1ELSE 
         IFLAG(I, MX,MY)=0ENDIF
    15 CONTINUE
C..... 
C.....LOOP THOUGH BLOCKS 
C..... 
       DO 130 KKX=1,NBLKS
        DO 130 KKY=1,NBLKS
C..... 
C.....LOOP THROUGH COHORTS IN EACH BLOCK
C.....CHECK FOR ADULT-SIZED TREES & DISPERSE PROPAGULES FROM THEM 
C..... 
          DO 130 KK=1, NTOT(KKX, KKY)
            ISP=ISPEC(KK,KKX,KKY)
              IF(DBH(KK,KKX,KKY).LT.DREPR(ISP)) GO TO 130 
\mathcal{C} and \mathcal{C}C.....KS IS THE NUMBER OF DISPERSAL EVENTS PER ADULT PER YR
C.....KS IS NOW SET TO ONE PER ADULT PER YR 
C..... 
   16 KS=ICOHSIZ(KK, KKX, KKY)
C..... 
C.....LOOP THROUGH DISPERSAL EVENTS
C..... 
     DO 75 IJSE=1,KS
```

```
C..... 
C.....DISPERSE PROPAGULE FROM ADULT DDIST AT DIRECTION DTHET 
C.....CALCULATE THE CELL COORDINATES (LX,LY) OF A PROPAGULE
C.....IF PROPAGULE LANDS MORE THAN IWIDTH OFF TRACT GO TO NEXT ADULT 
C..... 
        DDIST=-DISD(ISP)*ALOG(RAN(USEED(7)))
        DTHET=RAN(USEED(8))^*6.283C_{\rm max}C.....CONVERT REAL DISPERSAL COORDINATES TO NEAREST INTEGER
C..... 
        LX=NINT(SIN(DTHET)*DDIST)+LOCX(KK,KKX,KKY)
        IF(LX.LT.1) LX=LX+IWIDTH
        IF(LX.GT.IWIDTH) LX=LX-IWIDTH
        IF(LX.GT.IWIDTH) GO TO 75
        IF(LX.LT.1) GO TO 75
        LY=NINT(COS(DTHET)*DDIST)+LOCY(KK,KKX,KKY)
        IF(LY.LT.1) LY=LY+IWIDTH
        IF(LY.GT.IWIDTH) LY=LY-IWIDTH
        IF(LY.GT.IWIDTH) GO TO 75 
        IF (LY.LT.1) GO TO 75
C..... 
C.....FLAG CELL FOR SPECIES TO REGENERATE VIA ENDOGENOUS SOURCES (IFLAG>1)
C..... 
        IFLAG(ISP,LX,LY)=2
C..... 
C.....TO NEXT DISPERSAL EVENT IJSE
C..... 
   75 CONTINUE 
C..... 
C.....TO NEXT POTENTIAL SEED DISPERSING ADULT COHORT KK
C..... 
  130 CONTINUE
   150 RETURN
     END
C..... 
C..... 
C..... 
     SUBROUTINE CANOPY 
C_{\rm{max}}C.....SUBROUTINE CANOPY UPDATES MASS, FOLIAGE, HEIGHT, AND CANOPY STRUCTURE
C.....IT IS CALLED FROM MAIN ONCE EACH YEAR. ONE OF TWO EQUATIONS FOR 
C.....ESTIMATION OF TREE HEIGHT SHOULD BE SELECTED. 
C..... 
      PARAMETER (MT=350,MB=20,MS=20,MC=33) 
      COMMON/FOREST/NCOHS(MS),DBH(MT,MB,MB),HTCM(MT,MB,MB),
     >IAGE(MT,MB,MB),TMASS(MT,MB,MB),TLA(MT,MB,MB),
     >LOCX(MT,MB,MB),LOCY(MT,MB,MB),ISPEC(MT,MB,MB),
     >NOGRO(MT,MB,MB),NOGROL(MT,MB,MB),NOGROW(MT,MB,MB),
     >NOGROT(MT,MB,MB),ICOHSIZ(MT,MB,MB),ADP(MT,MB,MB)
      COMMON/PARAM/AAA(MS),DMX(MS),HMX(MS),AGEMX(MS),ITOL(MS),
     >NTOL(MS),DRTOL(MS),G(MS),LTIME(MS),DISP(MS),DISD(MS),
     >DREPR(MS),YLI(MS),ESTMX(MS),FC0(MS),FC1(MS),FC2(MS),
     >HC0(MS), HC1(MS), HC2(MS), DPRBL(MS), DDMIN(MS), WITN(MS),
     >WITX(MS),IBRW(MS),KDECID(MS)
      COMMON/CONST/NSPEC, IWIDTH, KWIDTH, CELLAREA, TOTAR, NBLKS
      COMMON/PATCH/IFLAG(MS,MC,MC),SLA(1300,MC,MC),SLAX(1300,MC,MC) 
      COMMON/COUNT/NTOT(MB,MB),NFULL,NYEAR,KYR 
      COMMON/SEED/USEED(15)
      INTEGER USEED
```
C.....

```
A Spatial Landscape Model of Forest Patch Dynamics and Climate Change Appendix A 21
C.....LOOP THROUGH BLOCKS AND COHORTS IN EACH BLOCK 
C.....UPDATE FOLIAGE, BIOMASS, AND HEIGHT FOR EACH COHORT
C.\ldots.
         DO 10 KX=1,NBLKS
          DO 10 KY=1,NBLKS
           DO 10 K=1, NTOT(KX, KY)J=ISPEC(K,KX,KY)
C.....
C.....TREE FOLIAGE WET WEIGHT & COHORT LEAF AREA 
C..... 
          FOLWET=EXP(FC1(J)) *DBH(K,KX,KY) * *FC2(J)C FOLDRY=FOLWET*0.45<br>C IF(KDECID(J).EO.1)
          C IF(KDECID(J).EQ.1) FOLDRY=FOLWET*0.35 
          TLA(K,KX,KY)=FLOAT(ICOHSIZ(K,KX,KY))*FC0(J)*FOLWET 
C_{\rm max}C.....COHORT ABOVEGROUND BIOMASS ESTIMATE FROM FORET, SHUGART & WEST 1977
C.....NOTE: THIS ESTIMATE CAN BE HIGH FOR SOFTWOODS 
C..... 
          TMASS(K,KX,KY)=ICOHSIZ(K,KX,KY)*0.1193*DBH(K,KX,KY)**2.393 
C..... 
C.....OPTIONS: PARABOLIC OR ASYMPTOTIC TREE HEIGHT ESTIMATION 
C.....SELECT ASYMPTOTIC HEIGHT ESTIMATE, RICHARDS 1959
C.....NOTE SETTING HMX FROM HC0 IS POSSIBLE HERE 
C.....THIS MAY REQUIRE GROWTH EQ ADJUSTMENTS 
\frac{C}{C}.....
                HMX(J) = HCO(J) + 1.37C HTCM(K, KX, KY) = 100.*(HMX(J)*C > (1-EXP(HCl(J)*DBH(K,KX,KY)))**HC2(J))B2 = 2.0*( (HMX(J)*100.)-137.0)/DMX(J)B3 = B2/(2.0*DMX(J))C_{n+1}.
C.....OR SELECT PARABOLIC TREE HEIGHT ESTIMATE FROM BOTKIN ET AL 1972 
C.....FOLLOWS KER & SMITH 1955 
C..... 
               HTCM(K,KX,KY)=137.0+B2*DBH(K,KX,KY)-B3*DBH(K,KX,KY)**2 
   10 CONTINUE 
C..... 
C.....LOOP THROUGH CELLS AND VERTICAL STRATA IN EACH CELL
C..... 
      DO 24 LX=1,IWIDTH
       DO 24 LY=1,IWIDTH
         DO 24 JH=1,1300
C..... 
C.....CLEAR VERTICAL CANOPY PROFILE ARRAYS FOR EACH CELL
C..... 
      SLA(JH, LX, LY) = 0.024 SLAX(JH,LX,LY)=0.0
C_{\rm max}C.....DETERMINE LOCAL & EXTENDED VERTICAL LEAF AREA PROFILE FOR CELLS 
C.....KRADIUS IS THE NEIGHBORHOOD RADIUS FOR EXTENDED PATCH EFFECTS 
C.....KRADIUS SHOULD NOT EXCEED KWIDTH, UNITS ARE SQRT(CELLAREA) 
C.....SET KRADIUS GE 1 FOR EFFECTS OF NEIGHBORING CELLS (IN SLAX) 
C..... 
        KRADIUS=1 
        KRSQ=KRADIUS**2.0
      IF (KRSQ.LE.0) STOP 'KRADIUS ERROR IN CANOPY' 
       KRAD=KRADIUS
       NRAD=-KRAD
C..... 
C.....LOOP THROUGH CELLS, COORDINATES LX,LY
```

```
C..... 
      DO 75 LX=1,IWIDTH
      DO 75 LY=1,IWIDTH
C..... 
C.....DETERMINE WHICH BLOCK IX,IY CELL IS IN 
C..... 
        IX = ((LX-1)/KWIDTH)+1IY= ((LY-1)/KWIDTH) +1
        IF(IX.LT.1.OR.IY.LT.1) STOP 'LOW BLOCK ERROR IN CANOPY' 
        IF(IX.GT.NBLKS.OR.IY.GT.NBLKS) STOP 'HIGH BLOCK ERROR IN CANOPY' 
C..... 
C.....LOOP THROUGH NEIGHBORHOOD BLOCKS 
C.....NEIGHBORHOOD BLOCKS ARE JX,KY, ADJUSTMENT MADE FOR BLOCKS AT TRACT 
C.....EDGE, ACCUMULATE LEAF AREA SUM (SLA) OF COHORTS IN THE SPECIFIED 
C.....RANGE OF THE CELL LX,LY 
C..... 
        DO 41 J=1,3
            IXSHIFT=0 
            JX=IX-2+J 
            IF(JX.LT.1) THEN 
            JX=JX+NBLKS 
            IXSHIFT=-IWIDTH 
            ENDIF 
            IF(JX.GT.NBLKS) THEN 
            JX=JX-NBLKS 
            IXSHIFT=IWIDTH 
            ENDIF 
          DO 41 K=1,3
               IYSHIFT=0 
              KY=IY-2+K 
              IF(KY.LT.1) THEN 
              KY=KY+NBLKS 
               IYSHIFT=-IWIDTH 
              ENDIF 
              IF(KY.GT.NBLKS) THEN 
              KY=KY-NBLKS 
               IYSHIFT=IWIDTH 
               ENDIF 
               IF(NTOT(JX,KY).EQ.0) GO TO 41 
C_{n+1}C.....LOOP THROUGH COHORTS IN NEIGHBORHOOD BLOCK, FIND PROXIMATE COHORTS
C..... 
            DO 40 L=1, NTOT(JX, KY)IDX=LOCX(L,JX,KY)-LX+IXSHIFT
                   IF(IDX.GT.KRAD.OR.IDX.LT.NRAD) GO TO 40 
                   IDY=LOCY(L,JX,KY)-LY+IYSHIFT
                   IF(IDY.GT.KRAD.OR.IDY.LT.NRAD) GO TO 40 
                   IDISQ=IDX**2+IDY**2
                   IF(IDISQ.GT.KRSQ) GO TO 40 
      DIST=SQRT(FLOAT(IDISQ))
                   IF(IAGE(L,JX,KY).GT.0) THEN 
\mathcal{C} and \mathcal{C}C.....ADD PROXIMATE COHORTS TO CANOPY HEIGHT PROFILE IN 10 CM STRATA 
C.....FIND HEIGHT STRATUM IHT OF NEIGHBOR COHORT & ADD ITS LEAF AREA TLA 
C..... 
C.\ldots.LINKAGES EQ: IHT=(HTCM(L,JX,KY)/10.)+1.
C.....FORCLIM EQ FOR C ARRAY, PLUS 1. FOR FORTRAN ARRAY:
C..... 
                IHT= ((HTCM(L,JX,KY) - 137.0) /10.) +1.
      IF (IHT.LT.1.AND.DBH(L,JX,KY).GT.20) WRTTE (*), 58) HTCM(L, JX, KY),
```

```
A Spatial Landscape Model of Forest Patch Dynamics and Climate Change Appendix A 33
     > DBH(L,JX,KY),ISPEC(L,JX,KY),IAGE(L,JX,KY) 
   58 FORMAT('SUBR CANOPY: ZERO OR NEGATIVE IHT FOR ADULT',2F12.4,2I10)
                  IF (IHT.GT.1300) STOP 'IHT EXCEEDED LIMIT IN CANOPY'
                  IF (IHT.LT.1) IHT=0
C_{n+1}C.....ADD LEAF AREAS INTO CANOPY PROFILE OF CELL 
C..... 
                  IF(IDX.EQ.0.AND.IDY.EQ.0.AND.IHT.GE.1) SLA(IHT, LX, LY) => SLA(IHT,LX,LY)+TLA(L,JX,KY) 
C..... 
C.....DETERMINE LEAF AREA PROFILE OF EXTENDED NEIGHBORHOOD 
C.....IF COHORT IS IN OR NEAR FOCAL CELL ADD LEAF AREAS TO PROFILE 
C.....DIVIDE BY NUMBER OF PATCHES COMPRISING NEIGHBORHOOD TO OBTAIN 
C.....MEAN SLA PER PATCH 
C..... 
                  IF (IDISQ.LT.20.AND.IHT.GE.1) 
     > SLAX(IHT,LX,LY)=SLAX(IHT,LX,LY)+(TLA(L,JX,KY)/ 
     > (3.14*KRSQ))
                  ENDIF
   40 CONTINUE
C..... 
C.....TO NEXT NEIGHBORHOOD BLOCK J,K
C..... 
  41 CONTINUE 
C..... 
C.....TO NEXT FOCAL CELL LX,LY 
C..... 
   75 CONTINUE
     RETURN
     END 
C..... 
C..... 
C..... 
     SUBROUTINE TEMPE 
\mathcal{C} and \mathcal{C}C.....SUBROUTINE TEMPE CALCULATES DEGREE DAYS FOR FULL YEAR AND GROWING 
C.....SEASON, AND FINDS MINIMUM WINTER TEMPERATURES. MONTHLY TEMPERATURES 
C.....NORMALLY DISTRIBUTED AROUND SPECIFIED MEANS AND STD DEVS ARE THE 
C.....BASIS FOR THE CALCULATIONS. TEMPERATURES ARE GENERATED BY SUBROUTINE 
C.....GGNORD USING RANDOM NUMBERS. CLIMATE CHANGE CAN BE MODELED BY LINEAR 
C.....INTERPOLATION BETWEEN YEARS OF DIFFERENT CLIMATES BY SUBROUTINE LININT. 
C.....SUBROUTINE TEMPE IS CALLED BY MAIN ONCE EACH YEAR. IT IS A MODIFICATION 
C.....OF THE TEMPE SUBROUTINE IN THE LINKAGES MODEL. 
C..... 
      PARAMETER (MT=350, MB=20, MS=20)
      COMMON/WEATH/T(12), VT(12), RT(13), R(12), VR(12), BS, CW, SLASP, PLAT,
     >AET, DDE, DDD, TCOLD, DRE, DRD
      COMMON/COUNT/NTOT(MB,MB),NFULL,NYEAR,KYR
      COMMON/SEED/USEED(15)
      DIMENSION DAYS(12),Z(2)
      INTEGER USEED
     DATA DAYS/31.,28.,31.,30.,31.,30.,31.,31.,30.,31.,30.,31./
     DATA NCT/0/
C..... 
      YR = FLOAT(KYR)C.....
C.....INITIALIZE PREVIOUS DEC TEMP AT ARBITRARY HIGH VALUE, FORCLIM2.9 
C..... 
     IF(KYR.EQ.1) RT(13)=100. 
C.....
```

```
A Spatial Landscape Model of Forest Patch Dynamics and Climate Change Appendix A 34
C.....DDBASE IS TEMPERATURE (C) ABOVE WHICH DEGREE DAYS ARE
C.....COUNTED; FORCLIM2.9 VALUE IS 5.5, LINKAGES 5.56
C.\ldots.
      DDBASE = 5.5C..... 
C.....INITIALIZE DEGREE DAYS AND MONTHLY TEMPERATURES USED TO
C.....CALCULATE THEM (IN ARRAY RT)
C..... 
     DDE = 0.
     DDD = 0.DO 3 I=1,12
    3 RT(I) = 0.C_{n+1}C.....CALL SUBROUTINE LININT FOR LINEAR INTERPOLATIONS OF MONTHLY 
C.....TEMPERATURES AND STD DEVS BETWEEN YEARS OF DIFFERENT CLIMATE. 
C..... 
     CALL LININT(T,VT,YR,1)
C..... 
C.....LOOP THROUGH MONTHS 
C..... 
     DO 10 I=1,12
      NCT = NCT+1IF(NCT .EQ. 2) GO TO 36
C_{n+1}C.....CALL GGNORD TO PROVIDE NORMALLY DISTRIBUTED RANDOM NUMBERS 
C..... 
      CALL GGNORD(USEED(9),USEED(10),Z)
      GO TO 38
   36 Z(1) = Z(2)NCT = 0 38 CONTINUE 
C..... 
C.....CALCULATE MONTHLY TEMPERATURES AS THE INTERPOLATED MEAN +/- 
C.....NORMALLY DISTRIBUTED RANDOM NUMBER TIMES INTERPOLATED STD DEV 
C..... 
      RT(I) = T(I) + VT(I) * Z(I)C..... 
C.....BUGMANN & SOLOMON 2000 MINIMUM WINTER TEMPERATURE FROM DEC, JAN OR FEB
C.....FIND COLDEST WINTER MONTHLY MEAN TEMP FOR YEAR & FOR PREV DEC 
C.....RT(13) HOLDS PREV DEC 
C..... 
      TCOLD=AMIN1(RT(1),RT(2),RT(13))C IF(RT(I) .LE. DDBASE) GO TO 10
\mathcal{C} and \mathcal{C}C.....CALCULATE DEGREE DAY CORRECTION FACTOR, FROM FORCLIM2.9 C# 
C..... 
      CORR=-31.8+2.377*RT(I)
      IF(RT(I).LE.5.5) CORR=8.52*10** (0.165*RT(I))IF(RT(I).GT.5.5.AND.RT(I).LE.15.5) CORR=187.2*10**(-0.0908*RT(I))
C..... 
C.....SUM DEGREE DAYS FOR CONSECUTIVE MONTHS THROUGH FULL YEAR 
C.....ADD FORCLIM CORRECTION FACTOR CORR, BUGMANN 1996
C.....OPTIONS: DAYS(I) IS LINKAGES CALCULATION 
C.....30.5 DAYS IS FORCLIM2.9 CALCULATION 
C \ldots \ldotsC DD=AMAX1(RT(I)-DDBASE,0.0)*DAYS(I)+CORR 
      DD=AMAX1(RT(I)-DDBASE,0.0)*30.5+CORR
     DDE = DDE+DD
C..... 
C.....ALSO SUM DEGREE DAYS ONLY WHEN DECIDUOUS TREES ARE IN LEAF
```

```
A Spatial Landscape Model of Forest Patch Dynamics and Climate Change Appendix A 35
C.....CF BUGMANN & SOLOMON 2000 
C..... 
      IF (I.GT.3.AND.I.LT.11) DDD = DDD+DD
      WRITE(*,673)I,RT(I),CORR,DD,DDE,DDD 
  673 FORMAT(I3,5F8.2)
   10 CONTINUE 
      WRITE(*,674)DDE,DDD
  674 FORMAT(' DDE DDD',2F12.3)
C..... 
C.....STORE DEC TEMP FOR USE NEXT YEAR 
C..... 
      RT(13)=RT(12)
      RETURN 
      END 
C..... 
C..... 
C..... 
      SUBROUTINE WATER 
C.\ldots.
C.....SUBROUTINE WATER CALCULATES THE FRACTION OF THE GROWING SEASON 
C.....AND THE DECIDUOUS SEASON WITH UNFAVORABLE SOIL MOISTURE FOR GROWTH 
C.....AND ACTUAL EVAPOTRANSPIRATION (AET) USED TO DETERMINE DECAY RATES.
C.....THE SUBROUTINE ESTIMATES THORNTHWAITE PET & DROUGHT INDICES. 
C.....TEMPERATURES ARE PROVIDED BY SUBROUTINE TEMPE. MONTHLY 
C.....PRECIPITATION IS GENERATED AS TEMPERATURES ARE IN TEMPE. THE 
C.....SUBROUTINE IS CALLED FROM MAIN ONCE EACH YEAR. IT CONTAINS 
C.....ELEMENTS OF THE SOIL MOISTURE ROUTINES IN LINKAGES AND IN 
C.....FORCLIM VERSION 2.9. 
C..... 
C..... 
REQUIRED DATA READ BY SUBROUTINE READSITE: 
C..... 
RT CONTAINS MEAN MONTHLY (JAN-DEC) TEMPERATURES IN DEG C 
C..... 
C..... 
       R IS MEAN MONTHLY (JAN-DEC) RAINFALL IN CM 
       VR IS STANDARD DEVIATION ABOUT MEAN MONTHLY RAINFALL 
C..... 
PLAT IS LATITUDE OF SITE (DEGREES NORTH) 
C..... 
      PARAMETER (MT=350, MB=20, MS=20)
      COMMON/WEATH/T(12), VT(12), RT(13), R(12), VR(12), BS, CW, SLASP, PLAT,
     >AET, DDE, DDD, TCOLD, DRE, DRD
      COMMON/COUNT/NTOT(MB,MB),NFULL,NYEAR,KYR
      COMMON/SEED/USEED(15)
      DIMENSION Z(2),CLAT(12,26)
C DIMENSION Z(2), CLAT(12, 26), DLAT(12, 6)DIMENSION DAYS(12),DR(12),SM(13),AK(12),BK(12) 
C EQUIVALENCE (CLAT(1,21),DLAT(1,1))
      INTEGER USEED 
C..... 
C.....POTENTIAL EVAPOTRANSPIRATION FACTORS FOR SUN ANGLE & DAY LENGTH 
C.....MONTHLY CORRECTION FACTORS FOR 25-50 DEGREES LATITUDE NORTH 
C.....DAYS(K) IS NUMBER OF DAYS BETWEEN MID-MONTH K-1 AND K 
C.....OPTIONS: CORRECTIONS CAN BE OBTAINED BY ESTIMATION (BUGMANN 1996) 
C.....OR FROM TABLES (PASTOR & POST 1985)
\mathcal{C} and \mathcal{C}C.....ESTIMATION FACTORS AK & BK USED IN MONTH LOOP, BUGMANN 1994 
C..... 
     DATA AK/1.1226,.9859,1.0454,.9708,.9605,.9185,.9669,.9892,.99, 
     > 1.06,1.0815,1.1444/
     DATA BK/-7.3094E-3,-3.8701E-3,-4.9231E-4,3.5179E-3,7.1453E-3, 
     > 8.4718E-3,7.641E-3,4.9436E-3,1.2E-3,-2.6256E-3,-6.3692E-3, 
     > -8.6598E-3/
```

```
C.....
```

```
A Spatial Landscape Model of Forest Patch Dynamics and Climate Change Appendix A 36
C.....ALTERNATIVE METHOD USING TABULAR VALUES 
C.....PASTOR & POST 1985, TABLE OF CORRECTION FACTORS
C.\ldots.
C DATA DLAT/.80,.81,1.02,1.13,1.28,1.29,1.31,1.21,1.04,.94,.79,.75,<br>C 6 .79,.81,1.02,1.13,1.29,1.31,1.32,1.22,1.04,.94,.79,.74,
C 6 .79,.81,1.02,1.13,1.29,1.31,1.32,1.22,1.04,.94,.79,.74,<br>C 7 .77,.80,1.02,1.14,1.30,1.32,1.32,1.22,1.04,.93,.78,.73,
      C 7 .77,.80,1.02,1.14,1.30,1.32,1.32,1.22,1.04,.93,.78,.73, 
C 8 .76,.80,1.02,1.14,1.31,1.33,1.34,1.23,1.05,.93,.77,.72, 
C 9 .75,.79,1.02,1.14,1.32,1.34,1.35,1.24,1.05,.93,.76,.71,<br>C * .74,.78,1.02,1.15,1.33,1.36,1.37,1.25,1.06,.92,.76,.70/
               C * .74,.78,1.02,1.15,1.33,1.36,1.37,1.25,1.06,.92,.76,.70/ 
      DATA CLAT/.93,.89,1.03,1.06,1.15,1.14,1.17,1.12,1.02,.99,.91,.91, 
     6 .92,.88,1.03,1.06,1.15,1.15,1.17,1.12,1.02,.99,.91,.91, 
     7 .92,.88,1.03,1.07,1.16,1.15,1.18,1.13,1.02,.99,.90,.90, 
              8 .91,.88,1.03,1.07,1.16,1.16,1.18,1.13,1.02,. 8,.90,. 0, 
     9 .91,.87,1.03,1.07,1.17,1.16,1.19,1.13,1.03,.98,.90,.89, * ... 00 .87 1 .08 1 18 1 17 1 20 1 14 1 03 .08 .08
              * .90,.87,1.03,1.08,1.18,1.17,1.20,1.14,1.03,.98,.89,.88, 
     1 .90,.87,1.03,1.08,1.18,1.18,1.20,1.14,1.03,.98,.89,.88, 
     2 .89,.86,1.03,1.08,1.19,1.19,1.21,1.15,1.03,.98,.88,.87, 
     3 .88,.86,1.03,1.09,1.19,1.20,1.22,1.15,1.03,.97,.88,.86, 
     4 .88,.85,1.03,1.09,1.20,1.20,1.22,1.16,1.03,.97,.87,.86, 
     5 .87,.85,1.03,1.09,1.21,1.21,1.23,1.16,1.03,.97,.86,.85, 
     6 .87,.85,1.03,1.10,1.21,1.22,1.24,1.16,1.03,.97,.86,.84, 
     7 .86,.84,1.03,1.10,1.22,1.23,1.25,1.17,1.03,.97,.85,.83, 
     8 .85,.84,1.03,1.10,1.23,1.24,1.25,1.17,1.04,.96,.84,.83, 
     9 .85,.84,1.03,1.11,1.23,1.24,1.26,1.18,1.04,.96,.84,.82, 
              * .84,.83,1.03,1.11,1.24,1.25,1.27,1.18,1.04,.96,.83,.81, 
     1 .83,.83,1.03,1.11,1.25,1.26,1.27,1.19,1.04,.96,.82,.80, 
     2 .82,.83,1.03,1.12,1.26,1.27,1.28,1.19,1.04,.95,.82,.79, 
     3 .81,.82,1.02,1.12,1.26,1.28,1.29,1.20,1.04,.95,.81,.77, 
     4 .81,.82,1.02,1.13,1.27,1.29,1.30,1.20,1.04,.95,.80,.76, 
     5 .80,.81,1.02,1.13,1.28,1.29,1.31,1.21,1.04,.94,.79,.75, 
     6 .79,.81,1.02,1.13,1.29,1.31,1.32,1.22,1.04,.94,.79,.74, 
     7 .77,.80,1.02,1.14,1.30,1.32,1.32,1.22,1.04,.93,.78,.73, 
     8 .76,.80,1.02,1.14,1.31,1.33,1.34,1.23,1.05,.93,.77,.72, 
     9 .75,.79,1.02,1.14,1.32,1.34,1.35,1.24,1.05,.93,.76,.71, 
              * .74,.78,1.02,1.15,1.33,1.36,1.37,1.25,1.06,.92,.76,.70/ 
      DATA DAYS/31.,28.,31.,30.,31.,30.,31.,31.,30.,31.,30.,30./ 
      DATA NCT/0/
C..... 
C.....ADJUST LATITUDE POINTER 
C..... 
      LAT=(PLAT+.5)-24C..... 
C.....EXCEPTION FOR EXTREME LATITUDES, FOLLOWING BUGMANN 1994
C..... 
      IF (PLAT.GT.50.OR.PLAT.LT.-50) PLAT=50 
C.\ldots.
C.....INITIALIZE SOIL MOISTURE AT CAPACITY, SLOPE ASPECT FACTORS FOR PET
C.....FORCLIM2.9 SLASP (RANGE -2 TO 2) IS NEGATIVE ON N FACING SLOPES 
C.....IN THE NORTHERN HEMISPHERE 
C..... 
      IF (KYR.EQ.1) THEN 
      DO 43 I=1,13
   43 SM(I)=BS
      ENDIF 
C..... 
C.....CARRY OVER DEC SOIL MOISTURE TO NEXT JAN 
C. \ldots.
      SM(1)=SM(13)
      IF(SLASP.GT.0.0) THEN
      PMOD=1.0+SLASP*0.125
```

```
A Spatial Landscape Model of Forest Patch Dynamics and Climate Change Appendix A 37
      ELSE 
      PMOD=1.0+SLASP*0.063 
      ENDIF 
C..... 
C.....INITIALIZE THORNTHWAITE PARAMETERS 
C.....TE = TEMPERATURE EFFICIENCY 
C.....A = EXPONENT OF EVAPOTRANSPIRATION FUNCTION 
C.....PET = POTENTIAL EVAPOTRANSPIRATION 
C.....AET = ACTUAL EVAPOTRANSPIRATION 
C.....NE = NUMBER OF MONTHS TALLIED FOR EVERGREEN DROUGHT INDEX 
C.....ND = NUMBER OF MONTHS TALLIED FOR DECIDUOUS DROUGHT INDEX 
C.....SUME = ANNUAL SUM OF MONTHLY DROUGHT INDEX FOR EVERGREEN 
C.....SUMD = ANNUAL SUM OF MONTHLY DROUGHT INDEX FOR DECIDUOUS 
C.....DRE,DRD = MEAN VALUES USED AS DROUGHT INDICES FOR YEAR 
C..... 
      PET=0.0AET=0.0AAET=0.0APET=0.0TE=0.
      NE=0SUME=0.0ND=0SUMD=0.0
C..... 
C.....LOOP THROUGH MONTHS 
C.....CALCULATE TEMPERATURE EFFICIENCY BY MONTH, SUM FOR YEAR
C..... 
      DO 10 K=1,12
   10 TE=TE+(AMAX1(0.0,.2*RT(K)))**1.514
C_{\rm max}C.....CALCULATE EVAPOTRANSPIRATION FUNCTION EXPONENT FOR YEAR
C..... 
      A=0.000001*((.675*TE**3)+(-77.1*TE**2)+(17920.0*TE)+492390.0)
\mathcal{C} and \mathcal{C}C.....CALL LININT TO INTERPOLATE MONTHLY PRECIP AND STD DEV
C.....BETWEEN YEARS OF DIFFERENT CLIMATE
C.\ldots.
      YR = FLOAT(KYR)CALL LININT(R,VR,YR,2)
      WRITE(*,767)
  767 FORMAT(' MO RAIN PI PS D SM S E SMNEW DR') 
C..... 
C.....LOOP THROUGH MONTHS 
C.....CALCULATE ANNUAL WATER BALANCE BY MONTH, SUMS FOR YEAR
C..... 
     DO 50 K=1,12
C..... 
C.....ESTIMATE OF PET LATITUDE CORRECTION FACTOR, BUGMANN 1994
C..... 
      PTRLAT=AK(K)+BK(K)*PLAT
      NCT=NCT+1
     IF(NCT.EQ.2) GO TO 36
C..... 
C.....CALL GGNORD FOR NORMALLY DISTRIBUTED RANDOM NUMBER
C..... 
      CALL GGNORD(USEED(11),USEED(12),Z)
      GO TO 38
```
 $36 \quad Z(1)=Z(2)$  $NCT=0$ 

```
C..... 
C.....CALCULATE MONTHLY PRECIP AS THE INTERPOLATED MEAN +/- NORMALLY 
C.....DISTRIBUTED RANDOM NUMBER TIMES THE INTERPOLATED STD DEV
C..... 
  38 RAIN=R(K)+VR(K)*Z(1)IF(RAIN.LT.0.0) RAIN=0.0
     RAIN=AMAX1(0.0,RAIN)
C..... 
C.....CALCULATE POTENTIAL EVAPOTRANSPIRATION (PET) 
C.....THORNTHWAITE & MATHER 1957
C..... 
C.....OPTIONS: USE TABULAR LAT VALUE (1ST EQ) OR ESTIMATE OF BUGMANN (2ND EQ)
C..... 
C PET=PMOD*1.6*(10.0*AMAX1(RT(K), 0.0)/TE)**A)*CLAT(K,LAT)PET=PMOD*1.6*(10.0*AMAX1(RT(K),0.0)/TE)**A)*PTRLATC..... 
C.....BUCKET SIZE (BS) MODEL OF BUGMANN & CRAMER 1998, FORCLIM2.9 
C.....CALCULATE PRECIP INTERCEPTED (PI), FRACTION SET AT 0.3, INFILTRATED (PS), 
C.....DEMAND (D), SUPPLY (S), TRANSPIRATION (E), MONTHLY DROUGHT INDEX (DR) 
C.....RISES AS THE RATIO OF EVAPOTRANSPIRATION TO DEMAND FALLS
C..... 
      PI=AMIN1(0.3*RAIN,PET)
     PS=RAIN-PI
      D=PET-PI
      S=CW*SM(K)/BSE = AMIN1(S,D)AET=E+PI
      SMNEW=AMAX1(AMIN1(SM(K)+PS-E,BS),0.0)
C..... 
C.....CALCULATE MONTHLY DROUGHT INDEX DR(K) 
C.....ARRAY STORAGE IS OPTIONAL
C..... 
      IF (D.NE.0.0)THEN 
     DR(K)=1.0-E/DELSE 
     DR(K)=0.0ENDIF
      WRITE (*,432) K, RAIN, PI, PS, D, SM(K), S, E, SMNEW, DR(K)432 FORMAT (I3,9F7.3)
C..... 
C.....SUM MONTHLY EVAPOTRANSPIRATION VALUES 
C..... 
     APET=APET+PET
     AAET=AAET+AET
C..... 
C.....CARRY OVER SOIL MOISTURE TO NEXT MONTH 
C..... 
     SM(K+1)=SMNEWC_{n+1}C.....SUM DROUGHT INDICES OVER MONTHS WITH SUFFICIENT DEGREE DAYS 
C..... 
     IF (RT(K).LE.5.5) GO TO 50 
     NE=NE+1
      SUME=SUME+DR(K)
C..... 
C.....DECIDUOUS GROWING SEASON SUM
C_{n+1}.
      IF (K.GT.3.AND.K.LT.11)THEN
     ND=ND+1
      SUMD=SUMD+DR(K)
```

```
A Spatial Landscape Model of Forest Patch Dynamics and Climate Change Appendix A 39
      ENDIF
    50 CONTINUE
C..... 
C.....EXIT MONTHLY LOOP AND TAKE ANNUAL SUMS 
C.....THEN CALCULATE ANNUAL DROUGHT INDICES 
C..... 
      IF (NE.GT.0)THEN 
      DRE=SUME/FLOAT(NE)
      ELSE 
      DRE=0.0ENDIF
      IF (ND.GT.0)THEN 
      DRD=SUMD/FLOAT(ND)
      ELSE 
      DRD=0.0ENDIF
      WRITE(*,521)SUME,DRE,SUMD,DRD
  521 FORMAT(' SUME DRE SUMD DRD',4F9.3)
C..... 
C.....CONVERT ANNUAL SUMS FROM CM TO MM, FORCLIM2.9 
C..... 
      APET=APET*10.
      AAET=AAET*10.
      RETURN
      END
C..... 
C..... 
C.\ldots.
      SUBROUTINE OUTPUT(IS,IRUN)
C..... 
C.....SUBROUTINE OUTPUT WRITES DATA TO A FILE. IT IS CALLED BY MAIN 
C.....AT A SPECIFIED INTERVAL OF SIMULATION YEARS. 
C..... 
      PARAMETER (MT=350,MB=20,MS=20)
      COMMON/FOREST/NCOHS(MS),DBH(MT,MB,MB),HTCM(MT,MB,MB), 
     >IAGE(MT,MB,MB),TMASS(MT,MB,MB),TLA(MT,MB,MB), 
     >LOCX(MT,MB,MB),LOCY(MT,MB,MB),ISPEC(MT,MB,MB), 
     >NOGRO(MT,MB,MB),NOGROL(MT,MB,MB),NOGROW(MT,MB,MB), 
     >NOGROT(MT,MB,MB),ICOHSIZ(MT,MB,MB),ADP(MT,MB,MB)
      COMMON/PARAM/AAA(MS), DMX(MS), HMX(MS), AGEMX(MS), ITOL(MS),
     >NTOL(MS),DRTOL(MS),G(MS),LTIME(MS),DISP(MS),DISD(MS),
     >DREPR(MS),YLI(MS),ESTMX(MS),FC0(MS),FC1(MS),FC2(MS), 
     >HC0(MS),HC1(MS),HC2(MS),DPRBL(MS),DDMIN(MS),WITN(MS),
     >WITX(MS),IBRW(MS),KDECID(MS)
      COMMON/CONST/NSPEC,IWIDTH,KWIDTH,CELLAREA,TOTAR,NBLKS
      COMMON/COUNT/NTOT(MB,MB),NFULL,NYEAR,KYR
      COMMON/WEATH/T(12), VT(12), RT(13), R(12), VR(12), BS, CW, SLASP, PLAT,
     >AET, DDE, DDD, TCOLD, DRE, DRD
      IF (NFULL.EQ.0) RETURN
      DO 200 JX=1,NBLKS
       DO 200 JY=1,NBLKS
       DO 200 J=1, NTOT(JX, JY)
          HTM=HTCM(J,JX,JY)/100.
C..... 
C.....OUTPUT DATA FILE, ONE LINE PER COHORT 
C..... 
          IF(DBH(J,JX,JY).GT.1.) WRITE(6,100)IS, IRUN, KYR,> ISPEC(J,JX,JY),ICOHSIZ(J,JX,JY),DBH(J,JX,JY),HTM,
```
- > TLA(J,JX,JY),IAGE(J,JX,JY),LOCX(J,JX,JY),LOCY(J,JX,JY),
- > NOGRO(J,JX,JY),NOGROL(J,JX,JY),NOGROW(J,JX,JY),

```
A Spatial Landscape Model of Forest Patch Dynamics and Climate Change Appendix A 40
```

```
> NOGROT(J,JX,JY),DRE,DRD,DDE,DDD,TCOLD,TOTAR
  100 FORMAT(2I3,I5,2I4,2F6.1,F8.1,I5,2I4,4I3,2F5.2,2F8.1,2F6.1)
  200 CONTINUE
     RETURN
     END
C..... 
C..... 
C..... 
      SUBROUTINE GGNORD (NSEED1, NSEED2, Z)
C..... 
C.....SUBROUTINE GGNORD CALCULATES NORMALLY DISTRIBUTED RANDOM NUMBERS 
C.....FROM UNIFORM RANDOM NUMBERS SUPPLIED BY RAN. IT IS CALLED EACH MONTH
C.....FROM SUBROUTINES TEMPE AND WATER.
C..... 
     DIMENSION Z(1)
     DATA PI2/0.62831853E01/
     K = 0C..... 
C.....GET RANDOM NUMBERS 
C..... 
     A1 = RAN(NSEED1)
     A2 = RAN(NSEED2)K = K+1C_{n+1}C.....CALCULATE NORMALLY DISTRIBUTED RANDOM NUMBERS.
C.....EMSHOFF & SISSON 1970 
C..... 
      Z(K) = SQRT(-.2E01*ALOG(A1))^*SIN(PI2*A2)K = K+1Z(K) = SORT(-0.2E01*ALOG(A1))^*COS(PI2*A2)RETURN
     END
C..... 
C..... 
C..... 
      SUBROUTINE LININT(P1, P2, XX, NTYPE)
C..... 
C.....SUBROUTINE LININT INTERPOLATES MONTHLY TEMPERATURES, PRECIPITATION
C.....AND THEIR STD DEVS FOR ALL YEARS BRACKETED BY TWO YEARS OF 
C.....DIFFERENT CLIMATES. THESE YEARS ARE SUPPLIED IN ARRAY X. IT IS 
C.....CALLED BY SUBROUTINES TEMPE & WATER. THIS SUBROUTINE IS A 
C.....MODIFICATION OF THE LININT SUBROUTINE IN LINKAGES. 
C..... 
     DIMENSION P1(12),P2(12)
      COMMON/INTERP/IPOLAT,X(10)
      COMMON /LINEAR/TSAV(45,12),VTSAV(45,12),RSAV(45,12),VRSAV(45,12)
     NPTS = IPOLAT
     NPT1 = NPTS-1
C_{n+1}C.....FIND YEARS BETWEEN WHICH LINEAR INTERPOLATIONS SHOULD BE MADE 
C.....XX IS CURRENT YEAR. X(I) AND X(I+1) ARE BRACKETING YEARS
C.....SPECIFIED IN ARRAY X 
C..... 
      DO 250 I=1,NPT1
      IF(XX .GT. X(I) .AND. XX .LE. X(I+1)) GO TO 300
   250 CONTINUE
   300 CONTINUE
           DO 500 K=1,12
C..... 
C.....IF TEMPE CALLS LININT, NTYPE = 1
```

```
A Spatial Landscape Model of Forest Patch Dynamics and Climate Change Appendix A 41
C.....IF WATER CALLS LININT, NTYPE = 2
C. \ldots.
      IF(NTYPE .EQ. 2) GO TO 400 
C..... 
C.....INTERPOLATE MEAN MONTHLY TEMPERATURES (C) BETWEEN YEARS
C.....OF DIFFERENT CLIMATES 
C..... 
      P1(K) = TSAV(I,K) + ((TSAV(I+1,K) - TSAV(I,K))1(X(T+1)-X(T)))*(XX-X(I))
C..... 
C.....INTERPOLATE STD DEVS OF MONTHLY TEMPERATURES 
C..... 
      P2(K) = VTSAV(I,K) + ((VTSAV(I+1,K)-VTSAV(I,K))1(X(I+1)-X(I))) * (XX-X(I))GO TO 450
C..... 
C.....INTERPOLATE MEAN MONTHLY RAINFALL (CM) BETWEEN YEARS
C.....OF DIFFERENT CLIMATES 
C..... 
  400 P1(K) = RSAV(I,K) + ((RSAV(I+1,K) - RSAV(I,K))1(X(I+1)-X(I)))*(XX-X(I))C..... 
C.....INTERPOLATE STD DEVS OF MONTHLY RAINFALL 
C..... 
      P2(K) = VRSAV(I,K)+((VRSAV(I+1,K)-VRSAV(I,K))/1(X(I+1)-X(I)))*(XX-X(I))
  450 CONTINUE
   500 CONTINUE
      RETURN
      END
C..... 
C..... 
C..... 
      SUBROUTINE DISTURB 
\mathcal{C} and \mathcal{C}C.....SUBROUTINE DISTURB SIMULATES DISTURBANCES AND ALTERS TREE MORTALITY 
C.....PROBABILITIES ACCORDINGLY. MORTALITY IS PERFORMED IN SUBROUTINE 
C.....KILL. DISTURB IS CALLED ONCE EACH YEAR BY KILL TO OBTAIN CURRENT 
C.....MORTALITY PROBABILITIES. IT CAN BE OMITTED BY BYPASSING THE CALL 
C.....IN SUBROUTINE KILL. 
C..... 
      PARAMETER (MT=350, MB=20, MS=20)
      COMMON/FOREST/NCOHS(MS),DBH(MT,MB,MB),HTCM(MT,MB,MB),
     >IAGE(MT,MB,MB),TMASS(MT,MB,MB),TLA(MT,MB,MB),
     >LOCX(MT,MB,MB),LOCY(MT,MB,MB),ISPEC(MT,MB,MB),
     >NOGRO(MT,MB,MB),NOGROL(MT,MB,MB),NOGROW(MT,MB,MB),
     >NOGROT(MT,MB,MB),ICOHSIZ(MT,MB,MB),ADP(MT,MB,MB)
      COMMON/PARAM/AAA(MS),DMX(MS),HMX(MS),AGEMX(MS),ITOL(MS),
     >NTOL(MS),DRTOL(MS),G(MS),LTIME(MS),DISP(MS),DISD(MS),
     >DREPR(MS),YLI(MS),ESTMX(MS),FC0(MS),FC1(MS),FC2(MS),
     >HCO(MS), HC1(MS), HC2(MS), DPRBL(MS), DDMIN(MS), WITN(MS),
     >WITX(MS),IBRW(MS),KDECID(MS)
      COMMON/CONST/NSPEC, IWIDTH, KWIDTH, CELLAREA, TOTAR, NBLKS
      COMMON/COUNT/NTOT(MB,MB),NFULL,NYEAR,KYR
      COMMON/SEED/USEED(15)
      INTEGER USEED
C..... 
C.....LOOP THOUGH CELLS, IDENTIFY BLOCK OF EACH CELL
C_{\rm max}
```

```
DO 85 LX=1,IWIDTH
```

```
A Spatial Landscape Model of Forest Patch Dynamics and Climate Change Appendix A 42
      DO 85 LY=1,IWIDTH
        IX = ((LX-1)/KWIDTH)+1IY= ((LY-1) / KWIDTH) +1
        IF(IX.LT.1.OR.IY.LT.1) STOP 'LOW BLOCK ERROR IN DISTURB'
        IF(IX.GT.NBLKS.OR.IY.GT.NBLKS) 
     > STOP 'HIGH BLOCK ERROR IN DISTURB' 
C..... 
C.....OPTIONS: SET ANNUAL DISTURBANCE PROBABILITY 
C..... 
        DISTPR=0.005
      IF (RAN(USEED(13)).LT.DISTPR) THEN
C..... 
C.....IN DISTURBED CELLS LOOP THROUGH COHORTS AND ASSIGN DEATH PROBS 
C..... 
      DO 50 I=1,NTOT(IX,IY)IF (LX.EQ.LOCX(I,IX,IY).AND.LY.EQ.LOCY(I,IX,IY)) ADP(I,IX,IY)=1.
   50 CONTINUE
      ENDIF
    85 CONTINUE
      RETURN
      END
C..... 
C.....PROGRAM REFERENCES 
C..... 
C.....BOTKIN ET AL. 1972. J. ECOL. 60:849-872. (JABOWA MODEL)
C.....BUGMANN 1994. THESIS, ZURICH. (FORCLIM MODEL) 
C.....BUGMANN 1996. ECOLOGY 77:2055-2074. (FORCLIM MODEL)
C.....BUGMANN & CRAMER 1998. FOR. ECOL. MANAGE. 103:247-263. 
C.....BUGMANN & SOLOMON 2000. ECOL. APPL. 10:95-114. (FORCLIM MODEL VERS. 2.9)
C.....BUSING 1995. J. ECOL. 83:45-53. 
C.....EMSHOFF & SISSON 1970. MACMILLAN, NEW YORK. 
C.....KER & SMITH 1955. FOR. CHRON. 31:235-246. 
C.....MOORE 1989. ECOL. MODEL. 45:63-67. 
C.....PARK & MILLER 1988. ACM 31:1192-1201 
C.....PASTOR & POST 1985. ORNL/TM-9519, OAK RIDGE. (LINKAGES MODEL) 
C.....RICHARDS 1959. J. EXP. BIOL. 10:290-300. 
C.....SHUGART & WEST 1977. J. ENVIR. MANAGE. 5:161-179. (FORET MODEL)
C.....SOLOMON 1986. OECOLOGIA 68:567-579. 
C.....THORNTHWAITE & MATHER 1957. PUBL. CLIMATOL. 10:183-311.
```
## <span id="page-47-0"></span>**Appendix B Program inputs and outputs**

#### **Input files and commands**

Parameters for simulation are supplied through input files and console commands. All files must be in fixed format. A species parameter file is read by subroutine READSPEC (Appendix A). The name of the file to be read must be specified in the OPEN statement in that subroutine. In the example species file below, the first line specifies the total number of species to be included in the simulation species pool, followed by the identification numbers (NUM) of each species to be included. The species included in a simulation can be a subset of the species in the input file. The following lines contain parameters for each species. The example file was used in the species composition and basal area tests discussed earlier (Fig. 11). Some modifications were made to the winter temperature variables used in previous simulations in the Pacific Northwest (Busing and Solomon 2006). For example, new values were applied to *Abies procera*, *Pinus monticola* and *Picea sitchensis*. Further evaluation of the parameters listed below may be required.

#### Example input file for species parameters:

```
20 1 2 3 4 5 6 7 8 91011121314151617181920
ABAM 200 75 600 1 3 0.20 340 12 0.10 0.7 20 0.08 1
0.020 6.0 -1.50 1.60 60.0 -.020 1.32 .200 390 -10 0 0 1
ABGR 225 76 300 3 3 0.45 357 12 0.10 0.7 20 0.14 1
0.020 6.0 -1.50 1.60 59.1 -.017 1.05 .300 600 -12 3 0 2 
ABLA 80 40 300 3 3 0.35 359 12 0.10 0.7 20 0.14 1
0.020 6.0 -1.50 1.60 40.0 -.030 1.23 .300 300 -99 -7 0 3 
ABPR 275 85 600 7 3 0.25 363 12 0.10 0.7 20 0.22 1
0.020 12.0 -2.30 1.40 78.6 -.013 1.19 .370 550 -7 1 0 4
ACMA 120 28 300 3 3 0.45 280 10 0.30 1.0 20 0.14 2
0.200 12.0 -2.50 1.40 30.4 -.034 0.68 .300 705 -3 7 1 5
ALRU 130 38 150 7 3 0.30 551 10 0.30 1.0 20 0.47 2
0.200 12.0 -2.50 1.40 35.6 -.028 0.80 .370 600 0 8 1 6
ARME 150 34 500 3 3 0.45 154 10 0.30 1.0 20 0.22 1
0.020 12.0 -2.30 1.40 24.2 -.034 0.89 .300 965 0 8 0 7
CHNO 370 53 3500 3 3 0.25 171 12 0.10 0.5 20 0.08 1
0.020 6.0 -1.50 1.60 45.1 -.015 1.00 .300 390 -14 -1 0 8
PIEN 244 55 600 3 3 0.40 211 12 0.20 0.7 20 0.14 1
0.200 6.0 -1.50 1.60 55.0 -.036 1.95 .300 400 -99 -3 0 9
PISI 500 90 800 3 3 0.20 374 12 0.20 0.7 20 0.14 1
0.200 6.0 -1.50 1.60 65.3 -.012 0.97 .300 1252 2 9 0 10
PICC 50 10 500 9 3 0.35 447 12 0.20 0.7 20 0.47 1
0.200 6.0 -2.90 1.70 10.0 -.016 1.14 .370 1252 3 7 0 11
PICL 213 46 600 9 3 0.35 226 12 0.20 0.7 20 0.47 1
0.200 6.0 -2.90 1.70 43.0 -.016 1.14 .370 524 -15 -9 0 12 
PIMO 200 75 600 5 3 0.30 359 12 0.20 0.7 20 0.14 1
0.020 6.0 -2.90 1.70 57.8 -.021 1.19 .370 589 -12 1 0 13 
PIPO 275 80 600 7 3 0.55 324 12 0.20 1.0 20 0.47 1
0.200 6.0 -1.50 1.60 57.4 -.013 1.11 .370 965 -12 8 0 14
PSMG 250 54 700 7 3 0.40 403 12 0.20 0.7 20 0.22 1
0.020 6.0 -2.90 1.70 55.2 -.013 1.02 .370 633 -15 -5 0 15 
PSME 425 117 1400 7 3 0.40 315 12 0.20 0.7 20 0.22 1
0.100 6.0 -2.90 1.70 84.9 -.011 0.94 .370 633 -10 5 0 16
QUGA 250 37 500 5 3 0.50 161 10 0.20 0.5 20 0.47 1
0.020 12.0 -2.30 1.40 24.8 -.027 0.92 .370 677 -4 6 0 17 
THPL 350 76 1500 3 3 0.25 282 15 0.05 0.5 20 0.08 1
0.020 6.0 -1.50 1.60 56.9 -.013 0.94 .300 748 -8 3 0 18 
TSHE 275 80 700 1 3 0.25 351 15 0.05 0.3 20 0.08 1
```

```
0.020 6.0 -1.50 1.60 66.6 -.011 0.85 .200 719 -8 4 0 19
TSME 150 46 800 1 3 0.35 203 15 0.10 0.3 20 0.08 1
0.020 6.0 -2.90 1.70 37.9 -.030 1.37 .200 300 -15 -3 0 20
```
A site file is read by subroutine READSITE and the name of the input file must be specified in the OPEN statement therein (Appendix A). In the example file below, for simulations of a single site, the first line contains the number of interpolation break points for climate dynamics. In this example, a site name follows; it is not read by the program. The second line contains the simulation year of each break point. The third line provides parameters for soil moisture calculations. The following lines provide means and standard deviations of monthly temperature and precipitation (Jan.-Dec.). The number of lines for each monthly parameter must be equal to the number of interpolation break points. The example file is for simulation without long-term climate change, so the lines for each climate parameter contain the same values. If climate change is to be simulated then the second line would contain the climate values at the second break point and so on. If multiple sites are to be simulated in a single execution of the program, the parameters for subsequent sites must be appended to the file.

#### Example input file for site parameters:

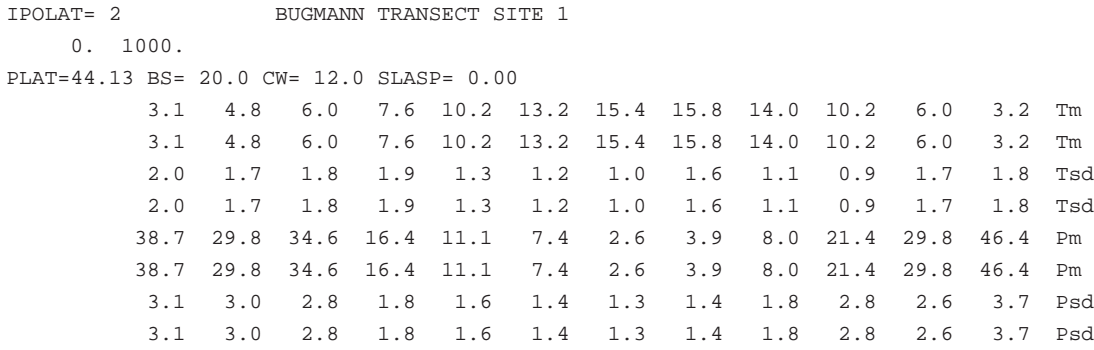

Several simulation values must be entered on the console during program execution. They include the number of sites to be simulated during execution, the number of runs per site, the total number of simulation years, the output interval in years, and the output file name. A prompt will appear on the console for each value. The number of sites requires an integer entry that must not exceed the number of sites in the site file. For preliminary runs try entering 1. The number of runs per site requires an integer entry (from 1 to 200 is recommended). The total number of simulation years per run requires an integer entry that does not exceed the greatest interpolation breakpoint value in the site file (see above). For preliminary runs try entering 300. The output interval requires an integer entry greater than or equal to 1. For preliminary runs try entering 100. The output file name requires at least one character or digit; try forel1.out for a preliminary test.

### <span id="page-49-0"></span>**Output file**

The output file is a fixed-format text file with one line per cohort of live trees in a simulation year. It is generated by subroutine OUTPUT and the format can be obtained by examining the FORMAT statement therein (Appendix A). A portion of an example output file is displayed below. From left to right the variables are listed for site (IS), run (IRUN), simulation year (KYR), species (ISPEC), cohort size (ICOHSIZ), tree diameter at breast height (DBH, cm), tree height (HTM, m), cohort leaf area (TLA), cohort age (IAGE, yr), cell X coordinate (LOCX), cell Y coordinate (LOCY), consecutive years of suppressed growth (NOGRO), consecutive years of light suppression (NOGROL), consecutive years of moisture suppression (NOGROW), consecutive years of temperature suppression (NOGROT), annual drought for evergreen species (DRE), annual drought for deciduous species (DRD), annual degree-days for evergreen species (DDE), annual degree-days for deciduous species (DDD), minimum winter temperature (TCOLD, °C), and simulation tract area (TOTAR, ha).

#### Example of an output file portion:

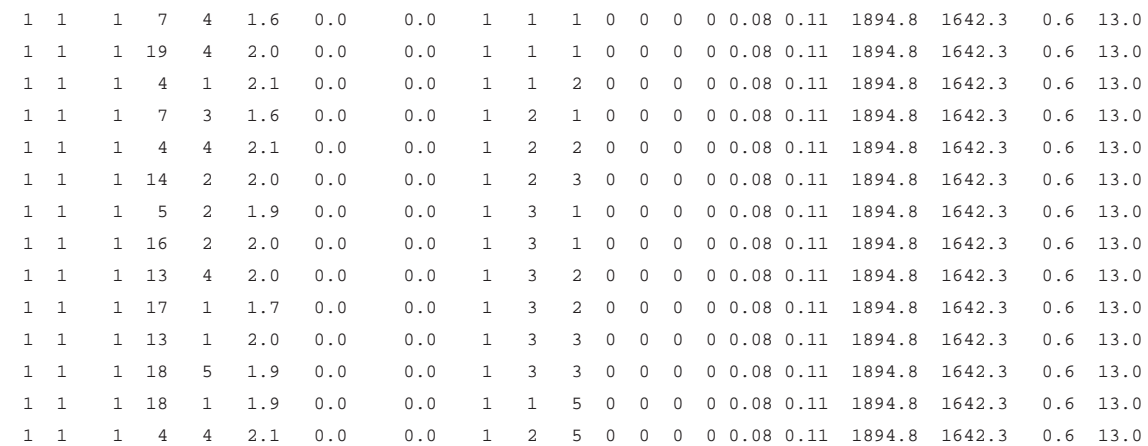